# **การพัฒนาสื่อประสม วิชา ระบบบัญชี เรื่อง การควบคุมภายใน ด้วยโปรแกรม Microsoft Power Point**

**โดย**

**นางเมทินี อิมามี**

# **วิทยาลัยอาชีวศึกษาศาสนบริหารธุรกิจ เขตพื้นที่การศึกษาจังหวัดกรุงเทพมหานคร เขต 2 ส านักงานคณะกรรมการการอาชีวศึกษา กระทรวงศึกษาธิการ**

### **บทคัดย่อ**

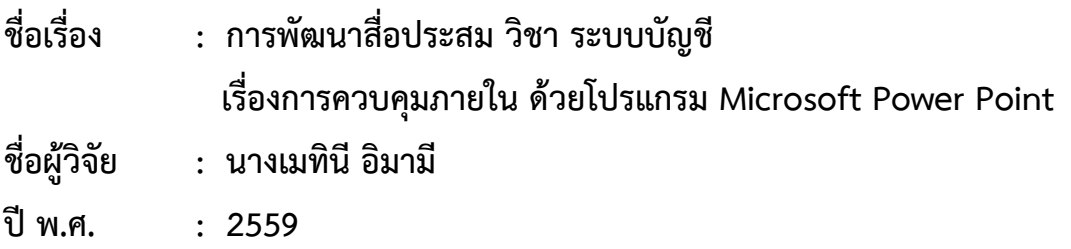

การวิจัยครั้งนี้มีวัตถุประสงค์เพื่อ 1)หาประสิทธิภาพของสื่อประสม วิชา ระบบบัญชี เรื่อง การ ควบคุมภายใน ด้วยโปรแกรม Microsoft Power Point ให้มีประสิทธิภาพตามเกณฑ์มาตรฐานที่กำหนด ไว้ 80/80 2) เพื่อศึกษาความพึงพอใจของนักศึกษา ที่มีต่อการใช้สื่อประสมวิชา ระบบบัญชี เรื่องการควบคุมภายใน ด้วยโปรแกรม Microsoft Power Point

ประชากรที่ใช้ในงานวิจัยได้แก่ นักศึกษาระดับประกาศนียบัตรวิชาชีพชั้นชั้นสูงปีที่ 1 และ 2 ที่เรียน รวม 1 ห้อง แผนกวิชา การบัญชีวิทยาลัยอาชีวศึกษาศาสนบริหารธุรกิจ ที่ลงทะเบียนเรียนวิชาระบบบัญชี ใน ภาคเรียนที่ 1 ปีการศึกษา 2559 จำนวน 21 คน

เครื่องมือที่ใช้ในการวิจัย ได้แก่ สื่อประสม วิชา ระบบบัญชีแบบทดสอบวัดผลสัมฤทธิ์ทางการเรียน และแบบสอบถามความพึงพอใจ

สถิติที่ใช้ในการวิเคราะห์ข้อมูล ได้แก่ ค่าร้อยละ ค่าเฉลี่ย ส่วนเบี่ยงเบนมาตรฐานและวิเคราะห์ เปรียบเทียบผลสัมฤทธิ์ทางการเรียนด้วยการเปรียบเทียบความแตกต่างระหว่างค่าเฉลี่ย

#### **ผลการวิจัย**

1. สื่อประสมวิชา ระบบบัญชี เรื่องการควบคุมภายใน ด้วยโปรแกรม Microsoft Power Point มีประสิทธิภาพอยู่ที่ 80/82.85 สูงกว่าเกณฑ์มาตรฐานที่กำหนดไว้ 80/80

พบว่าผลสัมฤทธิ์ของคะแนนทดสอบก่อนเรียนมีค่าเฉลี่ย 5.95 และผลสัมฤทธิ์ของคะแนนทดสอบหลังเรียนมี ค่าเฉลี่ย 8.28

2. นักศึกษามีความพึงพอใจต่อการใช้สื่อประสมวิชา ระบบบัญชี เรื่องการควบคุมภายใน ด้วย โปรแกรม Microsoft Power Point อยู่ในระดับมาก

 งานวิจัยฉบับนี้เป็นงานวิจัยในชั้นเรียน การพัฒนาสื่อประสม วิชาระบบบัญชี เรื่องการ ควบคุมภายใน ด้วยโปรแกรม Microsoft Power Point จัดการเรียนรู้ให้กับนักศึกษาระดับประกาศนียบัตร วิชาชีพชั้นสูงชั้นปีที่ 1 และ ชั้นปีที่ 2 ที่ลงทะเบียนเรียนรวมกัน 1 ห้อง ที่เรียนวิชาระบบบัญชี ในภาคเรียนที่ 1 ปีการศึกษา 2559 เพื่อวัดประสิทธิภาพของสื่อประสม และวัดความพึงพอใจของต่อการใช้สื่อประสม วิชา ระบบบัญชี เป็นการปรับเปลี่ยนวิธีเรียนเปลี่ยนวิธีการสอน โดยใช้สื่อประสมเป็นเครื่องมือในการพัฒนาผู้เรียน เพื่อกระตุ้นให้นักศึกษา เกิดความสนใจ มีความเข้าใจในบทเรียนมากขึ้น ผู้วิจัยหวังว่างานวิจัยเรื่องนี้คงเป็น ประโยชน์ต่อการน าสื่อประสมไปใช้ในการจัดการเรียนเรียนรู้ให้ผู้เรียนมีคุณภาพมากขึ้น

ขอขอบคุณผู้เชี่ยวชาญ และผู้ให้การสนับสนุนการจัดทำวิจัยที่สามารถนำวิจัยมาใช้ประโยชน์ เพื่อพัฒนาการเรียนสำหรับนักศึกษา ระดับประกาศนียบัตรวิชาชีพชั้นสูง สาขาการบัญชี และนำแนวทาง ปัญหาที่พบไปพัฒนาการเรียนการสอนกับทุกระดับชั้นเรียนต่อไป

> เมทินี อิมามี 30 มิถุนายน 2559

# **สารบัญ**

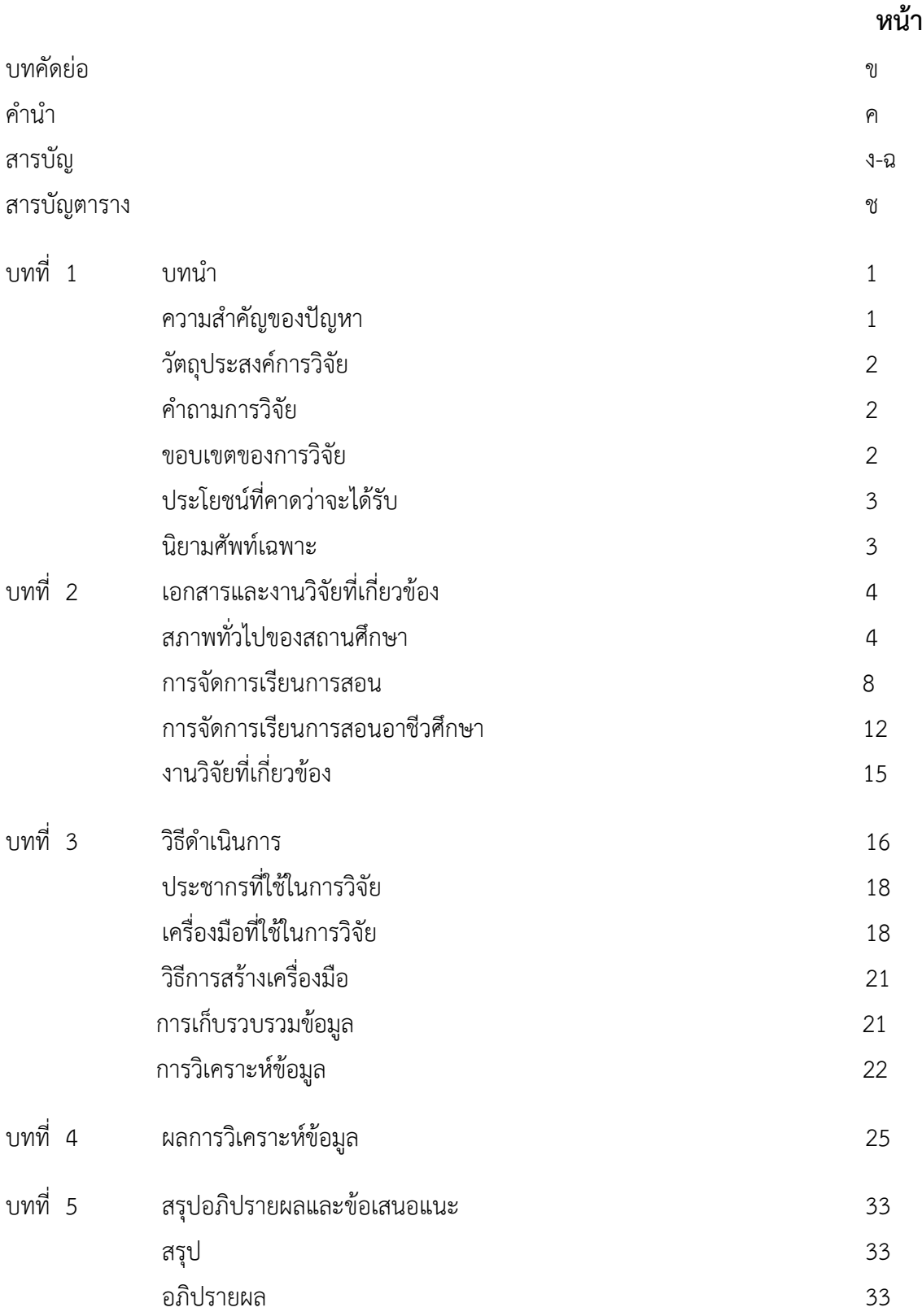

ข้อเสนอแนะ 34

6

## **สารบัญ (ต่อ)**

#### บรรณานุกรม

#### ภาคผนวก

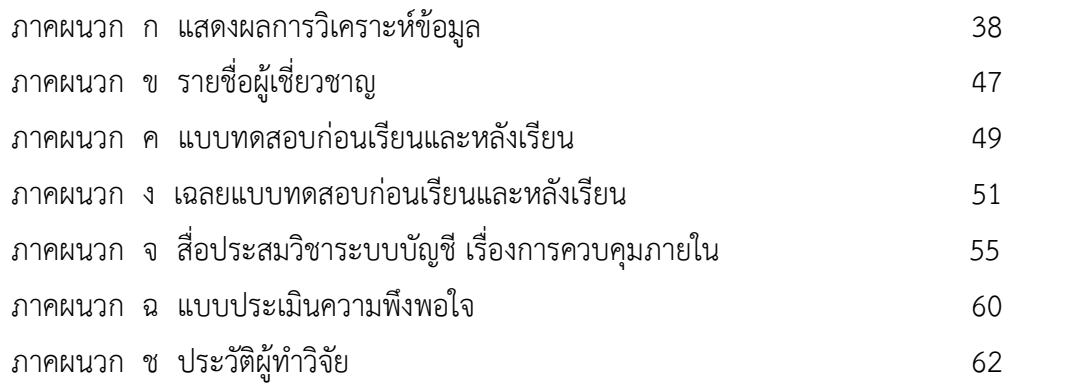

 **หน้า**

#### **สารบัญตาราง**

#### **ตารางที่**

- 1. แสดงคะแนนจากการทำแบบฝึกหัด และคะแนนผลการทดสอบผลสัมฤทธิ์ทางการเรียน 26 จากการเรียนรู้โดยใช้ สื่อประสมวิชาระบบบัญชี เรื่องการควบคุมภายใน ด้วยโปรแกรม Microsoft Power Point ของนักศึกษา 3 คน
- 2. แสดงคะแนนจากการทำแบบฝึกหัด และคะแนนผลการทดสอบผลสัมฤทธิ์ทางการเรียน 27 จากการเรียนรู้โดยใช้ สื่อประสมวิชาระบบบัญชี เรื่องการควบคุมภายใน ด้วยโปรแกรม Microsoft Power Point ของนักศึกษา 10 คน
- 3. แสดงคะแนนจากการทำแบบฝึกหัด และคะแนนผลการทดสอบผลสัมฤทธิ์ทางการเรียน 28 จากการเรียนรู้โดยใช้ สื่อประสมวิชาระบบบัญชี เรื่องการควบคุมภายใน ด้วยโปรแกรม Microsoft Power Point ของนักศึกษา 21 คน
- 4. จ านวนร้อยละ ค่าเฉลี่ย และส่วนเบี่ยงเบนมาตรฐานของคะแนนทดสอบ ก่อนเรียนและ 29 หลังเรียนและหลังเรียน วิชาระบบบัญชี เรื่องการควบคุมภายใน ด้วยโปรแกรม Microsoft Power Point
- 5. ความพึงพอใจของนักศึกษาที่มีต่อการใช้สื่อประสมวิชา ระบบบัญชี เรื่องการควบคุมภายใน 30 ด้วยโปรแกรม Microsoft Power Point

# **บทที่ 1 บทน า**

#### **ความส าคัญของปัญหา**

จากกระแสการเปลี่ยนแปลงทางสังคม เศรษฐกิจ และการเมือง มีผลผลักดันให้เกิดการเปลี่ยนแปลง แนวคิดในการจัดการเมืองที่เรียกว่า ปฏิรูปการเมืองการปกครอง ซึ่งมีผลมาถึงแนวคิด ในการปฏิรูป ึการศึกษาด้วยทั้งนี้เพราะการศึกษาเป็นกลไกสำคัญที่สามารถพัฒนาคุณภาพของบุคคลเพื่อให้บุคคลเหล่านั้น ึกลับมาพัฒนาสังคม เศรษฐกิจ และการเมืองของประเทศให้อยู่รอดและทุกคนมีความสุข สาระสำคัญของการ ี ปฏิรูปการศึกษา แสดงออกเป็นตัวกำหนดการปฏิบัติในพระราชบัญญัติการศึกษาแห่งชาติ พ.ศ. 2542 ซึ่งระบุไว้ ชัดเจนให้มีการจัดการเรียนการสอนโดยยึดผู้เรียนเป็นส าคัญ เพราะถือว่าเป็นวิธีการจัดการเรียนการสอนที่จะ ท าให้ผู้เรียนเกิดการเรียนรู้ที่แท้จริงและยั่งยืน (สมภพ สุวรรณรัฐ, มปป. : 1)

สำนักงานคณะกรรมการการอาชีวศึกษา กระทรวงศึกษาธิการ ได้นำหลักสูตรประกาศนียบัตรวิชาชีพ ชั้นสูง พุทธศักราช 2557 มาใช้ในการจัดการศึกษา ซึ่งในหลักสูตรดังกล่าว ได้จัดวิชาระบบบัญชี นี้ไว้ เพื่อ รองรับกับการเปลี่ยนแปลงทางสังคม วัฒนธรรม เศรษฐกิจ การเมือง และการปกครอง รวมทั้งกระบวนในการ แก้ปัญหา โดยใช้หลักจริยธรรม และคุณธรรม เพื่อให้นักศึกษาได้ศึกษาถึงความเจริญก้าวหน้าในด้านวิทยาการ และสิ่งต่าง ๆ ที่มนุษย์นำมาใช้ แต่การสอนวิชาระบบบัญชี เนื้อหาในหน่วยนี้จะเน้นถึงเรื่องการควบคุมภายใน ของกิจการ ซึ่งผู้สอนจะประสบปัญหากับการจัดการเรียนการสอนที่นักศึกษาขาดความสนใจใฝ่ที่จะศึกษา ครูผู้สอนจะถ่ายทอดความรู้ใช้วิธีการบรรยายหรืออธิบายสอน หรือให้อ่านโดยสรุปความ ส่วนที่เป็นทฤษฏีให้ นักศึกษา และนักศึกษาจะไม่ให้ความร่วมมือในการเรียนการสอนเนื่องจากคิดว่ามีอยู่ในตำรา สามารถอ่านเอง ได้ จึงส่งผลให้เกิดความเบื่อหน่ายและไม่น่าสนใจทั้งผู้สอนและผู้เรียน

ซึ่งสภาพปัญหาดังกล่าวนี้ชี้ให้เห็นว่าปัญหาในการจัดการเรียนการสอนควรได้รับการปรับปรุงแก้ไข เพื่อให้การเรียนวิชา ระบบบัญชี เรื่อง การควบคุมภายใน เพื่อให้สัมฤทธิ์ผลตามจุดประสงค์ของการจัดการ ่ เรียนการสอน แนวทางการแก้ปัญหาได้แก่ การจัดทำสื่อประสมวิชาระบบบัญชีเรื่อง การควบคุมภายใน ด้วย โปรแกรม Microsoft Power Point ตามหลักสูตร ซึ่งผู้สอนได้ตระหนักถึงหน้าที่ความรับผิดชอบที่ต้อง จัดการเรียนการสอนให้บังเกิดผลสัมฤทธิ์ทางการเรียนให้ครอบคลุมจุดประสงค์เชิงพฤติกรรมทั้งทางด้านพุทธ พิสัย ทักษะพิสัย คุณธรรมและจริยธรรม ตามคุณลักษณะอันพึงประสงค์ สมภพ สุวรรณรัฐ (มปป. :1) กล่าวว่า การจัดการเรียนการสอนที่มุ่งจัดกิจกรรมที่สอดคล้องกับการดำรงชีวิตเหมาะสมกับความสามารถและความ สนใจของผู้เรียน โดยให้ผู้เรียนมีส่วนร่วมและได้ลงมือปฏิบัติจริงในทุกขั้นตอนจะบังเกิดผลการเรียนรู้ด้วย ตนเอง

ิจากสภาพปัญหาดังกล่าวในฐานะที่เป็นครูผู้สอนวิชา ระบบบัญชี จึงได้นำสื่อประสมวิชาระบบบัญชี เรื่อง การควบคุมภายใน ด้วยโปรแกรมMicrosoft Power Point ที่เน้นกระบวนการคิด มีการลงมือปฏิบัติ ้ และการสร้างองค์ความรู้ด้วยตนเอง ที่มุ่งเน้นผู้เรียนเป็นสำคัญและการบูรณาการคุณธรรม จริยธรรม ค่านิยม และคุณลักษณะที่พึงประสงค์ มาใช้ในการจัดการเรียนการสอนเพื่อให้สอดคล้องกับความสามารถและความ แตกต่างของผู้เรียน ซึ่งสอดคล้องกับพระราชบัญญัติการศึกษาแห่งชาติ พ.ศ.2542 ที่เน้นให้ผู้เรียนเป็นคนดี คน เก่ง และมีความสุขนำไปสู่การเป็นทรัพยากรบุคคลอันมีคุณภาพที่ดีในอนาคตต่อไป

## **วัตถุประสงค์การวิจัย**

1. เพื่อหาประสิทธิภาพของสื่อประสมวิชาระบบบัญชี เรื่อง การควบคุมภายใน ด้วยโปรแกรม Microsoft Power Point ให้มีประสิทธิภาพตามเกณฑ์มาตรฐานที่กำหนดไว้ 80 /80

 2. เพื่อศึกษาความพึงพอใจของนักศึกษา ที่มีต่อการสอนโดยใช้สื่อประสมวิชา ระบบบัญชีเรื่องการ ควบคุมภายใน ด้วยโปรแกรมMicrosoft Power Point

## **ค าถามการวิจัย**

1. ประสิทธิภาพของสื่อประสมวิชา ระบบบัญชีเรื่อง การควบคุมภายใน ด้วยโปรแกรม Microsoft Power Point มีประสิทธิภาพตามเกณฑ์มาตรฐานที่กำหนดไว้ 80/80 จริงหรือไม่

2. นักศึกษา มีความพึงพอใจต่อการใช้สื่อประสมวิชา ระบบบัญชีเรื่องการควบคุมภายใน ด้วย โปรแกรมMicrosoft Power Point อยู่ในระดับมากจริงหรือไม่

### **ขอบเขตของการวิจัย**

1. ประชากรที่ใช้ในการวิจัยครั้งนี้ ได้แก่นักศึกษาระดับประกาศนียบัตรวิชาชีพชั้นสูง (ปวส.) ชั้นปีที่ 1 และ 2 รวม 1 ห้องเรียน สาขาบัญชี ที่ลงทะเบียนเรียนวิชา ระบบบัญชี ภาคเรียนที่ 1 ปีการศึกษา 2559

2. ตัวแปรที่ศึกษา

2.1 ตัวแปรอิสระได้แก่ คุณลักษณะของผู้เรียนที่เรียนโดยใช้สื่อประสมวิชา ระบบบัญชี เรื่องการควบคุมภายใน ด้วยโปรแกรมMicrosoft Power Point

2.2 ตัวแปรตามได้แก่ผลสัมฤทธิ์ทางการเรียน

## **ประโยชน์ที่คาดว่าจะได้รับ**

- 1. เป็นแนวทางสำหรับครูผู้สอนที่สนใจการใช้สื่อประสม ด้วย โปรแกรม Microsoft Power Point
- 2. ช่วยพัฒนากิจกรรมการเรียนการสอนให้มีประสิทธิภาพมากยิ่งขึ้น
- 3. เป็นแนวทางการวิจัยโดยใช้สื่อประสม Power Point ในรายวิชาอื่นๆ ต่อไป

## **นิยามศัพท์เฉพาะ**

สื่อประสม หมายถึง การใช้สื่อหลายอย่างร่วมกัน ได้แก่ ตัวอักษร ข้อความ แผนผังองค์การ ภาพถ่าย ภาพกราฟิก ภาพการเคลื่อนไหวแบบวีดีทัศน์ ภาพอนิเมชั่นและเสียงโดยใช้คอมพิวเตอร์

คุณลักษณะของผู้เรียน หมายถึง ความคาดหวังที่ให้ผู้เรียนมีผลการเรียนดีขึ้น ในวิชา ระบบบัญชี เรื่อง ความรู้เบื้องต้นเกี่ยวกับระบบบัญชี ของนักศึกษาระดับประกาศนียบัตรวิชาชีพชั้นสูง

ระบบบัญชี หมายถึง แบบแผนของการปฏิบัติงานทางการบัญชี การจัดเก็บข้อมูลทางการเงิน การ จำแนกประเภทบัญชี การบันทึกบัญชี การกำหนดแบบพิมพ์เอกสารและสมุดบัญชี การจัดทำรายการทางการ เงิน และการรักษาเอกสารและสมุดบัญชี

การควบคุมภายใน หมายถึง วิธีปฏิบัติงานที่ฝ่ายบริหารงานภายในกิจการนั้น โดยกำหนดนโยบาย ้วิธีการและมาตรการต่าง ๆ เพื่อให้การดำเนินบรรลุวัตถุประสงค์

> **บทที่ 2 เอกสาร และงานวิจัยที่เกี่ยวข้อง**

การพัฒนาสื่อประสม วิชาระบบบัญชี เรื่องการควบคุมภายใน ด้วยโปรแกรม Microsoft Power Point ผู้วิจัยได้ศึกษาเอกสาร และงานวิจัยที่เกี่ยวข้องดังนี้

สภาพทั่วไปของสถานศึกษา

- 1. ข้อมูลทั่วไปของสถานศึกษา
- 2. ข้อมูลด้านเศรษฐกิจ สังคม ชุมชนบริเวณสถานศึกษา
- 3. ประวัติสถานศึกษา
- 4. โครงสร้างการบริหารของสถานศึกษา

### การจัดการเรียนการสอน

- 1 ความหมายของการจัดการเรียนการสอน
- 2 ความส าคัญของกิจกรรมการเรียนการสอน
- 3 จุดมุ่งหมายของการจัดกิจกรรมการเรียนการสอน
- 4 หลักการจัดกิจกรรมการเรียนการสอน
- 5 แนวการจัดกิจกรรมการเรียนการสอนให้สอดคล้องกับหลักสูตร

เอกสารที่เกี่ยวข้องกับการการพัฒนาสื่อประสม

งานวิจัยที่เกี่ยวข้อง

## **สภาพทั่วไปของสถานศึกษา**

1. ข้อมูลทั่วไปของสถานศึกษา

 ชื่อสถานศึกษา วิทยาลัยอาชีวศึกษาศาสนบริหารธุรกิจ เดิมชื่อโรงเรียนศาสนบริหารธุรกิจศึกษา ได้รับ อนุญาตให้จัดตั้ง ปี พ.ศ. 2550 และได้เปลี่ยนชื่อเป็น วิทยาลัยอาชีวศึกษาศาสนบริหารธุรกิจ เมื่อวันที่ 26 เมษายน 2555 ปัจจุบันตั้งอยู่เลขที่ 73 หมู่ที่ 9 ถนนมิตรไมตรี แขวงหนองจอก เขตหนองจอก จังหวัด กรุงเทพมหานคร รหัสไปรษณีย์ 10530

โทรศัพท์ 02-543-1229 ,02-9896434

โทรสาร 02-543-1229 E-mail......sasana\_50[@yahoo.co.th](mailto:E-mail......sasana_50@yahoo.co.th) [www.sasana.ac.th](http://www.sasana.ac.th/)

ตั้งอยู่ในเขตพื้นที่การศึกษาจังหวัดกรุงเทพมหานคร เขต 2 สังกัดสำนักงานคณะกรรมการการ อาชีวศึกษา

2. ข้อมูลด้านเศรษฐกิจ สังคม ชุมชนบริเวณสถานศึกษา

2.1 สภาพสังคมของชุมชน

 วิทยาลัยอาชีวศึกษาศาสนบริหารธุรกิจตั้งอยู่ติดถนนมิตรไมตรี มีสภาพชุมชน เศรษฐกิจ ้เป็นสังคมชนบท ตั้งอยู่ใกล้สถานที่สำคัญได้แก่ วัด มัสยิด โบสถ์ โรงเรียน โบราณสถาน แหล่งเรียนรู้ทาง ้วัฒนธรรม สถานีตำรวจ ไปรษณีย์ โรงพยาบาล สถานีเดินรถประจำทาง ธนาคาร ศูนย์การค้า ตลาดสด ร้ายเสริม ้สวย คลินิกแพทย์ ภูมิปัญญาท้องถิ่น (ชุมชนบ้านลำไทร) อาชีพของชุมชนโดยรอบส่วนใหญ่ มีอาชีพ เกษตรกรรม รับจ้าง ค้าขาย ข้าราชการ ขายอาหาร ขายเสื้อผ้า

2.2 สภาพเศรษฐกิจของชุมชน เช่น ฐานะทางเศรษฐกิจ อาชีพ รายได้ ฯลฯ

 วิทยาลัยอาชีวศึกษาศาสนบริหารธุรกิจ เป็นวิทยาลัยอาชีวศึกษาเอกชน ที่จัดการศึกษา เพื่อรองรับความต้องการของนักเรียน นักศึกษา ที่สนใจจะเรียนสายอาชีพ ปัจจัยที่เป็นอุปสรรคต่อการตัดสินใจ เรียนสายอาชีพของนักเรียน นักศึกษา มีหลายประการดังนี้

1) เรื่องค่านิยมผู้ปกครอง ที่จะให้นักเรียน นักศึกษาในความปกครองเข้าเรียนสายสามัญ เพื่อ มุ่งเข้าเรียนมหาวิทยาลัย และในปัจจุบันโรงเรียนมัธยมก็มีการเข้าร่วมโครงการวิชาชีพกับวิทยาลัยการอาชีพที่ ใกล้วิทยาลัยแล้วได้วุฒิการศึกษามัธยมศึกษาปีที่ 6

2) เรื่องค่าใช้จ่ายในการเรียน นักเรียน นักศึกษาส่วนใหญ่มีฐานะค่อนข้างยากจน ดังนั้นการ ที่ผู้ปกครองจะส่งเสริมสนับสนุนและจะจัดซื้ออุปกรณ์ที่เกี่ยวข้องกับการเรียนทางวิชาชีพ ซึ่งก็เป็นอุปสรรคที่ ส าคัญต่อการเรียนภาคปฏิบัติและการสืบค้นหาข้อมูลจากคอมพิวเตอร์และเทคโนโลยีสมัยใหม่

2.3 ข้อมูลของผู้ปกครอง เช่น วุฒิการศึกษา อาชีพ เศรษฐกิจ รายได้เฉลี่ยต่อปี ฯลฯ

ผู้ปกครองส่วนใหญ่ประกอบอาชีพเกษตรกรรม ทำนา รับจ้างและประกอบอาชีพอิสระ ฐานะทางเศรษฐกิจอยู่ในระดับยากจนถึงปานกลาง มีรายได้น้อยไม่แน่นอน ทำให้ผู้ปกครองบางคนต้องผ่อนชำระ ค่าเล่าเรียนให้กับทางสถานศึกษา

3. ประวัติสถานศึกษา

 วิทยาลัยอาชีวศึกษาศาสนบริหารธุรกิจ ตั้งอยู่เลขที่ 73 หมู่ 9 แขวงหนองจอก เขตหนองจอก กรุงเทพมหานคร 10530 เดิมชื่อโรงเรียนสตรีศาสนวิทยา ตั้งขึ้นเพื่อสนองความประสงค์ของบรรดาผู้ปกครองที่ ต้องการส่งบุตรหลานเข้าศึกษาทางศาสนาอิสลาม และภาษาอาหรับควบคู่กันไปกับการศึกษาวิชาชีพหลังจาก ส าเร็จการศึกษาภาคบังคับแล้ว ด้วยเหตุนี้ นายสมาน มาลีพันธุ์ ประธานบริหารโรงเรียนจึงตกลงสร้างอาคารคอนกรีต เสริมเหล็ก 3 ชั้น บนเนื้อที่ 2 ไร่ 1.3 งาน หรือ 3,720 ตารางเมตร พร้อมทั้งดำเนินการขออนุญาตจัดตั้งเป็น โรงเรียนเอกชนสอนศาสนาอิสลามศึกษา และภาษาอาหรับ ได้รับใบอนุญาตเลขที่ กน. 001/2537 ออกให้ ณ วันที่ 17 พฤษภาคม 2537 ให้จัดการศึกษาหลักสูตรโรงเรียน สอนศาสนาอิสลามและภาษาอาหรับ ระดับ อิสลามศึกษาตอนกลาง (มุตะวัซซีเฏาะฮ์) 3 ปี และอิสลามศึกษาตอนปลาย(ซานาวีฮ์) ของกระทรวงศึกษาธิการ พ.ศ.2523 โดยมีนายมนตรี มาลีพันธุ์ เป็นผู้รับใบอนุญาตจัดตั้ง นายสมศักดิ์ มุหะหมัด เป็นครูใหญ่ และศูนย์ การศึกษานอกโรงเรียนกรุงเทพมหานคร ได้ใช้สถานที่เป็นศูนย์ให้การศึกษาระดับประถมศึกษา มัธยมตอนต้น

มัธยมตอนปลายไปพร้อมกันด้วย ในปีการศึกษา 2550 โรงเรียนสตรีศาสนวิทยา ได้สร้างอาคารคอนกรีตเสริม เหล็ก 4 ชั้น ห้องเรียนอีก 1 หลัง และขออนุญาตจัดการเรียนการสอน ระดับประกาศนียบัตรวิชาชีพ (ปวช.) ประเภทวิชาพาณิชยกรรม สาขาวิชาพณิชยการ และระดับประกาศนียบัตรวิชาชีพชั้นสูง (ปวส.) ประเภทวิชา บริหารธุรกิจ สาขาวิชาการบัญชี คอมพิวเตอร์ธุรกิจ และการตลาด ได้รับอนุญาตจัดตั้งเมื่อวันที่ 16 พฤษภาคม 2550 โดยมีนายมนตรี มาลีพันธุ์ เป็นผู้รับใบอนุญาตจัดตั้งเปลี่ยนชื่อเป็น "โรงเรียนศาสนบริหารธุรกิจมีนักศึกษา ปวช. และปวส. ในปีการศึกษา 2550 จำนวน 259 คน และต่อมาได้ขอนุญาตเปลี่ยนเป็น "วิทยาลัย อาชีวศึกษาศาสนบริหารธุรกิจ" ตั้งแต่วันที่ 26 เมษายน พ.ศ. 2555 ปัจจุบันมีนักศึกษารวม 680 คน ครูและ บุคลากรทางการศึกษารวม 40 คน

4. โครงสร้างการบริหารของสถานศึกษา

.

เพื่อให้การบริหารจัดการศึกษาของสถานศึกษาเป็นไปอย่างมีประสิทธิภาพ บุคลากรได้ร่วมคิด ร่วมทำ ร่วมประเมินผล ร่วมปรับปรุง จึงได้มีการกระจายอำนาจการบริหารภายในสถานศึกษาตามโครงสร้าง การบริหารงาน ดังนี้

## **แผนภูมิบริหารสถานศึกษา**

#### **วิทยาลัยอาชีวศึกษาศาสนบริหารธุรกิจ**

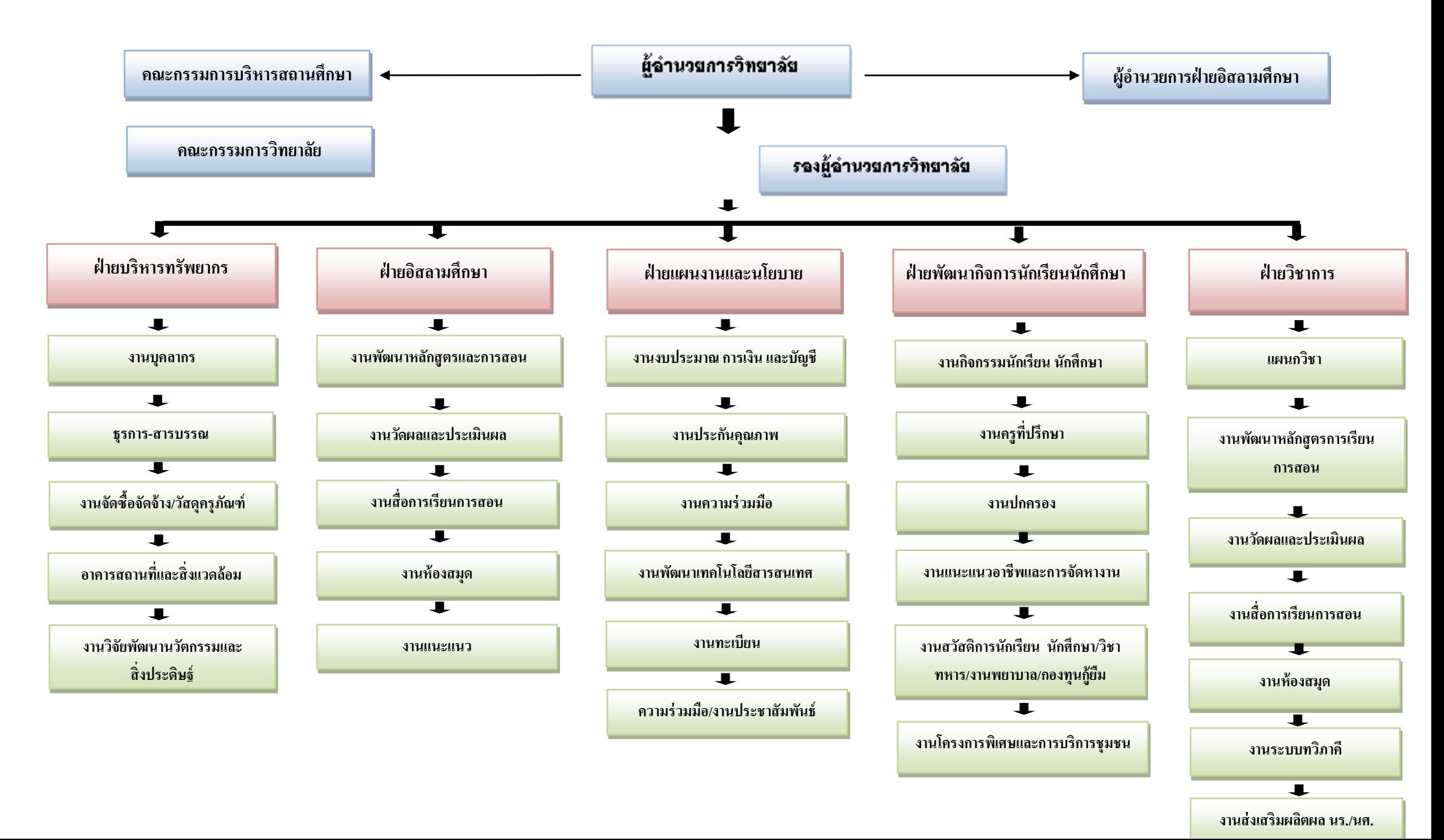

### **การจัดการเรียนการสอน**

1. ความหมายของการจัดการเรียนการสอน

การให้ความหมายของการจัดการเรียนการสอน มีผู้ให้ความหมายที่คล้ายคลึงกัน ใน หลักการแต่มีรายละเอียดที่แตกต่างกัน ดังนี้

วรัทยา ธรรมกิตติภพ (2548 : 24) ได้สรุปการเรียนการสอน หมายถึง ขั้นตอน ข้อเสนอแนะในการดำเนินการจัดการเรียนการสอนให้สัมพันธ์กับเนื้อหา เพื่อให้เกิดกระบวนการ เรียนรัหรือเกิดประสิทธิผลแก่ผู้เรียน หรือบรรลวัตถประสงค์ในการเรียนการสอนอย่างมีประสิทธิภาพ

อาภรณ์ ใจเที่ยง (2546 : 72)ให้ความหมายการเรียนการสอน หมายถึง การปฏิบัติต่าง ๆ ที่เกี่ยวกับการเรียนการสอนและการกระทำทุกสิ่งทุกอย่างที่จัดขึ้นจากความร่วมมือระหว่างผู้สอนและ ผู้เรียน เพื่อให้การสอนดำเนินไปอย่างมีประสิทธิภาพและการเรียนรู้ของผู้เรียนบรรลุ สู่ จุดประสงค์การสอนที่กำหนดไว้

ชาติชาย พิทักษ์ธนาคม (2544 : 236 –237) การเรียนการสอน หมายถึง การปฏิบัติต่าง ๆ ที่เกี่ยวกับการเรียนการสอนเพื่อให้การสอนดำเนินไปอย่างมีประสิทธิภาพและการเรียนรู้ของผู้เรียน บรรลุสู่จุดประสงค์การสอนที่กำหนดไว้

ไสว ฟักขาว (2544 : 18)ให้ความหมายการเรียนการสอน หมายถึง กระบวนการที่มี การวางแผนเพื่อจัดสภาพการณ์ให้เกิดปฏิสัมพันธ์ระหว่างผู้สอนกับผู้เรียนในการส่งเสริมการเรียนรู้ ของผู้เรียนในด้านต่าง ๆ ตามเป้าหมายที่วางไว้ ซึ่งในระหว่างการปฏิสัมพันธ์นั้นผู้สอนก็จะได้เรียนรู้ จากผู้เรียนด้วย

้อรทัย มูลคำและสุวิทย์ มูลคำ (2544 : 11)ได้ให้ความหมาย การเรียนการสอน หมายถึง การจัดกิจกรรมประสบการณ์หรือสถานการณ์ใด ๆ ที่มีความหมายกับ ผู้เรียน ได้ลงมือ ปฏิบัติและปฏิสัมพันธ์กับสิ่งเหล่านี้ด้วยตนเอง โดยการสังเกต วิเคราะห์ ปฏิบัติ สรุป เพื่อสร้างนิยาม ความหมายและผลิตองค์ความรู้ด้วยตนเอง ท าให้เกิดการเรียนรู้ทุกด้านอย่าง สมดุล

ึกรมวิชาการ (2544) ให้ความหมายการเรียนการสอน หมายถึง ขั้นตอนที่ครูนำกิจกรรม ่ ต่าง ๆ ที่กำหนดไว้ในแผนการเรียนรู้มาสู่การปฏิบัติจริง โดยเน้นนักเรียนเป็นสำคัญเพื่อให้นักเรียนเกิด การเรียนรู้และมีคุณลักษณะตามเป้าหมายที่ต้องการ

จากที่กล่าวมาข้างต้นพอสรุปได้ว่า การจัดการเรียนการสอนนั้นหมายถึง สภาพการ เรียนรู้ ที่กำหนดขึ้นเพื่อนำผู้เรียนไปสู่เป้าหมาย เพื่อให้บรรลุจุดประสงค์การเรียนการสอนที่กำหนดไว้ ในแผนการเรียนรู้ให้เหมาะสมสอดคล้องกับเนื้อหาและสภาพแวดล้อม การเรียนรู้ในด้านต่าง ๆ โดย เน้นผู้เรียนเป็นสำคัญ

2. ความสำคัญของกิจกรรมการเรียนการสอน

กิจกรรมการเรียนการสอนเป็นองค์ประกอบที่ส าคัญของการเรียนการสอนเพราะ กิจกรรมการเรียนการสอนของผู้เรียน และผู้สอนที่เหมาะสมจะทำให้ผู้เรียนเกิดการเรียนรู้ อย่าง แท้จริง (อาภรณ์ ใจเที่ยง , 2546 : 72 อ้างถึง วารี ถิระจิตร เชาวกีรติพงศ์, 2530 : 162-163) ได้ กล่าวถึงความส าคัญของกิจกรรมการเรียนการสอนไว้ดังนี้

2.1 กิจกรรมช่วยเร้าความสนใจของเด็ก

2.2 กิจกรรมจะเปิดโอกาสให้นักเรียนประสบความสำเร็จ

2.3 กิจกรรมจะช่วยปลูกฝังความเป็นประชาธิปไตย

2.4 กิจกรรมจะช่วยปลูกฝังความรับผิดชอบ

2.5 กิจกรรมจะช่วยปลูกฝังและส่งเสริมความคิดริเริ่มสร้างสรรค์

2.6 กิจกรรมจะช่วยให้นักเรียนได้มีการเคลื่อนไหว

2.7 กิจกรรมจะช่วยให้นักเรียนได้รู้สึกสนุกสนาน

2.8 กิจกรรมช่วยให้เห็นความแตกต่างระหว่างบุคคล

2.9 กิจกรรมช่วยขยายความรู้และประสบการณ์ของเด็กให้กว้างขวาง

2.10 กิจกรรมจะช่วยส่งเสริมความงอกงามและพัฒนาการของเด็ก

2.11 กิจกรรมจะช่วยส่งเสริมทักษะ

2.12. กิจกรรมจะช่วยปลูกฝังเจตคติที่ดี

2.13 กิจกรรมจะช่วยส่งเสริมให้เด็กรู้จักทำงานเป็นหมู่

2.14 กิจกรรมจะช่วยให้เด็กเกิดความเข้าใจในบทเรียน

2.15.กิจกรรมจะช่วยส่งเสริมให้เด็กเกิดความซาบซึ้ง ความงามในเรื่องต่าง ๆ

ดังนั้น ผู้สอนจึงไม่ควรละเลยที่จะจัดกิจกรรมการเรียนการสอนให้น่าสนใจ ให้สอดคล้องกับ

วัย สติปัญญา ความสามารถของผู้เรียน และเนื้อหาของบทเรียนนั้น โดยต้องจัดอย่างมีจุดมุ่งหมาย

3. จุดมุ่งหมายของการจัดกิจกรรมการเรียนการสอน

การจัดกิจกรรมการเรียนการสอน ชาติชาย พิทักษ์ธนาคม (2544 : 238) ได้กล่าวถึง จุดมุ่งหมายของการจัดกิจกรรมการเรียนการสอน ดังนี้

1. เพื่อให้ผู้เรียนเกิดพัฒนาการทางร่างกาย อารมณ์ สังคม และสติปัญญา ไปพร้อมกัน

2. เพื่อสนองความสามารถ ความถนัด ความสนใจของผู้เรียนทุกคน ซึ่งแต่ละคนจะ มีแตกต่างกัน

3. เพื่อสร้างบรรยากาศการเรียนการสอน ให้ผู้เรียนเรียนด้วยความเพลิดเพลิน ไม่เกิดความรู้สึกเบื่อหน่ายในการเรียน

่ 4. เพื่อสนองเจตนารมณ์ของหลักสูตร ให้ผู้เรียนได้คิดเป็น ทำเป็น แก้ปัญหาเป็น และ เกิดทักษะกระบวนการ

5. เพื่อส่งเสริมให้ผู้เรียนกล้าแสดงออก และมีส่วนร่วมในการเรียน ผู้สอนจึงควรจัด กิจกรรมการเรียนการสอนทุกครั้ง เพื่อประโยชน์แก่ผู้เรียนเป็นสำคัญ

สอดคล้องกับ ไสว ฟักขาว (2544 : 25-26) ที่ได้กล่าวถึงจุดมุ่งหมายของการจัด กิจกรรมการเรียนการสอนที่ดีนั้น จะท าให้เกิดสิ่งต่อไปนี้

- 1. ผู้เรียนเรียนรู้อย่างมีความหมายและมีเป้าหมาย
- 2. ผู้เรียนได้ใช้วิธีการเรียนรู้แบบ "ฉลาดรู้"
- 3. ผู้เรียนมีการพัฒนาการเรียนรู้ที่จะทำให้รู้จริง รู้แจ้ง รู้ลึกซึ้งและเรียนรู้อย่าง ต่อเนื่องตลอดชีวิต

4. ผู้เรียนสามารถนำความรู้ไปใช้อย่างเหมาะสมบนพื้นฐานของการรู้จักตนเอง การผสมผสานในศาสตร์ต่าง ๆ และใช้อย่างมีคุณธรรม เพื่อพัฒนาชีวิตและสังคม

5. ผู้เรียนมีการพัฒนาอย่างสมดุล ในคุณลักษณะทางกาย ปัญญา คุณธรรมและ ทักษะการใช้ชีวิต

จากจุดมุ่งหมายของการจัดกิจกรรมการเรียนการสอนดังกล่าวสรุปได้ว่า ครูผู้สอน จึง ้ ควร จัดกิจกรรมการเรียนการสอนทุกครั้ง เพื่อประโยชน์แก่ผู้เรียน ทำให้ผู้เรียนเกิดการเรียนรู้และ เรียนรู้อย่างมีความสุข

4. หลักการจัดกิจกรรมการเรียนการสอน

การจัดกิจกรรมการเรียนการสอนที่ดีนั้น ควรเป็นไปเพื่อส่งเสริมการเรียนรู้ของผู้เรียนที่ จะท าให้ผู้เรียนเกิดความสมดุลทั้งทางกาย ปัญญา คุณธรรมและทักษะการใช้ชีวิต สามารถพัฒนา ตนเองได้อย่างเต็มศักยภาพและใช้ความรู้ให้เกิดประโยชน์ต่อตนเอง และส่วนรวม อาภรณ์ ใจเที่ยง (2546 : 73-76) ได้กล่าวถึงหลักการจัดกิจกรรมการเรียนการสอน ดังนี้

- 4.1 จัดกิจกรรมให้สอดคล้องกับกิจกรรมของหลักสูตร
- 4.2 จัดกิจกรรมให้สอดคล้องกับจุดประสงค์การสอน
- 4.3 จัดกิจกรรมให้สอดคล้องและเหมาะสมกับวัย
- 4.4 จัดกิจกรรมให้สอดคล้องกับลักษณะของเนื้อหาวิชา
- 4.5 จัดกิจกรรมให้มีลำดับขั้นตอน
- 4.6 จัดกิจกรรมให้น่าสนใจ
- 4.7 จัดกิจกรรมโดยให้ผู้เรียนเป็นผู้กระทำกิจกรรม
- 4.8 จัดกิจกรรมโดยใช้วิธีการที่ท้าทายความคิดความสามารถของผู้เรียน
- 4.9 จัดกิจกรรมโดยใช้เทคนิควิธีการสอนที่หลากหลาย
- 4.10 จัดกิจกรรมโดยให้มีบรรยากาศที่รื่นรมย์
- 4.11 จัดกิจกรรมแล้วต้องมีการวัดผลการใช้กิจกรรมนั้นทุกครั้ง

้จากหลักการดังกล่าวสรุปได้ว่า การจัดกิจกรรมการเรียนการสอนควรดำเนินการ เพื่อ ประโยชน์แก่ผู้เรียนอย่างแท้จริง โดยมุ่งพัฒนาความเจริญทุกด้านให้แก่ผู้เรียน เร้าให้ผู้เรียนแสดงออก และได้มีส่วนร่วมฝึกฝนวิธีการแสวงหาความรู้ วิธีการแก้ปัญหาด้วยตนเองและจัดโดย มีบรรยากาศ ที่รื่นรมย์ สนุกสนาน ตลอดจนจัดให้เหมาะสมกับวัยของผู้เรียน

5. แนวการจัดกิจกรรมการเรียนการสอนให้สอดคล้องกับหลักสูตร

เนื่องจากหลักสูตรเป็นแผนแม่บทในการก าหนดขอบข่ายความรู้ ความสามารถและ ้มวลประสบการณ์ ดังนั้นในการจัดกิจกรรมการเรียนการสอน ผู้สอนจำเป็นต้องทราบถึงความคาดหวัง ของหลักสูตรในภาพรวมที่ต้องการให้ผู้เรียนเกิดคุณลักษณะในด้านต่าง ๆ หลักสูตรประกาศนียบัตร วิชาชีพ พุทธศักราช 2545(ปรับปรุง พ.ศ. 2546) (สำนักงานคณะกรรมการการอาชีวศึกษา, 2546) เป็น หลักสูตรที่มุ่งผลิตและพัฒนาแรงงานระดับผู้ชำนาญการเฉพาะสาขาอาชีพ โดยมีหลักการดังนี้

1. เป็นหลักสูตรที่มุ่งผลิตและพัฒนาแรงงานระดับผู้ชำนาญการเฉพาะสาขาอาชีพ สอดคล้องกับตลาดแรงงาน สภาพเศรษฐกิจ สังคม วัฒนธรรม เทคโนโลยีและสิ่งแวดล้อม สามารถ เป็นหัวหน้างานหรือเป็นผู้ประกอบการได้

2. เป็นหลักสูตรที่มุ่งเน้นให้ผู้เรียนมีสมรรถนะในการประกอบอาชีพ มีความรู้ เต็ม ภูมิปฏิบัติได้จริงและเข้าใจชีวิต

3. เป็นหลักสูตรที่เปิดโอกาสให้ผู้ประกอบการวิชาชีพมีส่วนร่วมในการเรียน การ สอนวิชาชีพ สามารถถ่ายโอนประสบการณ์การเรียนรู้จากสถานประกอบการ และสามารถสะสมการ เรียนรู้และประสบการณ์ได้

เพื่อให้ผู้เรียนมีคุณลักษณะที่พึงประสงค์ดังกล่าว หลักสูตรจึงเน้นให้จัดกิจกรรม การ เรียนการสอน (สำนักงานคณะกรรมการการอาชีวศึกษา, 2546) โดยยึดจุดมุ่งหมาย 9 ประการ ดังนี้

1. เพื่อให้มีความรู้และทักษะพื้นฐานในการดำรงชีวิตสามารถศึกษาค้นคว้าเพิ่มเติม หรือศึกษาต่อในระดับที่สูงขึ้น

2. เพื่อให้มีทักษะและสมรรถนะในงานอาชีพตามมาตรฐานวิชาชีพ

3. เพื่อให้สามารถบูรณาการความรู้ ทักษะจากศาสตร์ต่างๆ ประยุกต์ใช้ในงาน อาชีพ สอดคล้องกับการเปลี่ยนแปลงทางเทคโนโลยี

4. เพื่อให้มีเจตคติที่ดีต่ออาชีพ มีความมั่นใจและภาคภูมิใจในงานอาชีพ

5. เพื่อให้มีปัญญา ใฝ่รู้ ใฝ่เรียน มีความคิดสร้างสรรค์ มีความสามารถในการจัดการ การตัดสินใจและการแก้ปัญหา รู้จักแสวงหาแนวทางใหม่ ๆ มาพัฒนาตนเอง ประยุกต์ใช้ความรู้ในการ สร้างงานให้สอดคล้องกับวิชาชีพและการพัฒนางานอาชีพอย่างต่อเนื่อง

6. เพื่อให้มีบุคลิกภาพที่ดี มีคุณธรรม จริยธรรม ซื่อสัตย์ มีวินัย มีสุขภาพสมบูรณ์ แข็งแรงทั้งร่างกายและจิตใจ เหมาะสมกับการปฏิบัติในอาชีพนั้น ๆ

7. เพื่อให้เป็นผู้มีพฤติกรรมทางสังคมที่ดีงาม ทั้งในการทำงาน การอยู่ร่วมกัน มี ความรับผิดชอบต่อครอบครัว องค์กร ท้องถิ่นและประเทศชาติ อุทิศตนเพื่อสังคม เข้าใจและเห็น คุณค่าของศิลปวัฒนธรรมไทย ภูมิปัญญาท้องถิ่น ตระหนักในปัญหาและความสำคัญของสิ่งแวดล้อม

8. เพื่อให้ตระหนักและมีส่วนร่วมในการพัฒนาและแก้ไขปัญหาเศรษฐกิจของ ประเทศ โดยเป็นกำลังสำคัญในด้านการผลิตและให้บริการ

9. เพื่อให้เห็นคุณและด ารงไว้ ซึ่งสถาบันชาติ ศาสนา และพระมหากษัตริย์ ปฏิบัติตน ในฐานะพลเมืองดีตามระบอบประชาธิปไตย อันมีพระมหากษัตริย์ทรงเป็นประมุข

จากแนวทางการจัดกิจกรรมการเรียนการสอนดังกล่าวสรุปได้ว่า การจัดกิจกรรมการ เรียนการสอนเป็นหัวใจของการนำผู้เรียนไปสู่จุดหมายหลักของหลักสูตรผู้เรียนจะเกิดการเรียนรู้ ได้ดีเพียงใดขึ้นอยู่กับการจัดกิจกรรมการเรียนการสอนของครูผู้สอนเป็นสำคัญ ในการจัดกิจกรรมการ เรียนการสอนต้องจัดให้สอดคล้องกับหลักสูตร โดยเฉพาะหลักสูตรประกาศนียบัตรวิชาชีพ พุทธศักราช 2545 (ปรับปรุง พ.ศ. 2546) ที่มุ่งพัฒนาผู้เรียน การจัดกิจกรรมการเรียนการสอนเน้น การปฏิบัติจริง เพื่อให้ผู้เรียนเกิดทักษะกระบวนการติดตัว สามารถน าไปใช้ประโยชน์ในชีวิตได้

## **เอกสารที่เกี่ยวข้องกับการการพัฒนาสื่อประสม**

1. ความหมายของสื่อประสม (Multimedia)

่ มีผู้ให้ความหมายของสื่อประสม ในทำนองเดียวกันหลายท่าน กล่าวคือ

ราชบัณฑิตยสถาน (2542 : 66) ได้บัญญัติศัพท์คำว่า "multimedia" เป็นศัพท์บัญญัติ เทคโนโลยีสารสนเทศไว้ว่า 1. สื่อประสม 2. สื่อหลายแบบ

กิดานันท์ มลิทอง (2544 : 6-7) อธิบายว่าสื่อประสม หมายถึง การนำสื่อหลาย ๆ ประเภท มาใช้รวมกันทั้งวัสดุ อุปกรณ์และวิธีการเพื่อให้เกิดประสิทธิผลสูงสุดในการเรียนการสอน โดยการใช้สื่อแต่ละอย่างตามลำดับขั้นตอนของเนื้อหา และในปัจจุบันมีการนำคอมพิวเตอร์มาใช้ร่วม ้ด้วย เพื่อผลิตหรือการควบคุมการทำงานของอุปกรณ์ต่าง ๆ ในการเสนอข้อมูลทั้งตัวอักษร ภาพกราฟิก ภาพถ่าย ภาพเคลื่อนไหว แบบวีดีทัศน์และเสียง

พริ้งพงษ์ ไชยซาววงษ์ (2532 : 8) สรุปว่า สื่อประสม หมายถึงการนำสื่อหลาย ๆ ชนิด มาใช้ร่วมกันอย่างเป็นระบบให้มีประสิทธิภาพ เพื่อให้การเรียนการสอนบรรลุวัตถุประสงค์

ไชยยศ เรืองสุวรรณ (2526 : 141) กล่าวว่า สื่อประสม หมายถึง การนำสื่อประเภทต่าง ๆ ทั้งที่เป็นเครื่องมือ วัสดุ วิธีการมาใช้ร่วมกัน อย่างสัมพันธ์กัน ในลักษณะที่สื่อแต่ละชนิดส่งเสริมและ สนับสนุนซึ่งกันและกัน

 กล่าวโดยสรุป สื่อประสม หมายถึงการใช้สื่อหลายอย่างร่วมกันได้แก่ ตัวอักษร ข้อความ ภาพถ่าย ภาพกราฟิก ภาพเคลื่อนไหวแบบวีดีทัศน์ ภาพแอนิเมชั่นและเสียง โดยใช้ ี คอมพิวเตอร์ เป็นอุปกรณ์ในการนำ เสนอ ควบคุมโปรแกรมมัลติมีเดียหรือแฟ้มสื่อประสม ซึ่งช่วย ส่งเสริมการเรียนการสอนที่มุ่งเน้นให้ผู้เรียนรู้จักคิดวิเคราะห์และสังเคราะห์องค์ความรู้ด้วยตนเอง

2. หลักการและทฤษฎีของสื่อประสม

ในการสร้างสื่อประสมให้มีความเหมาะสมกับผู้เรียนจำเป็นต้องคำนึงถึงหลักการ และ ทฤษฎี ต่าง ๆ ที่เกี่ยวข้อง ดังนี้ (พิชัย วัฒนศิริ, 2541 : 15 - 16)

1. หลักการเกี่ยวกับสื่อประสม หมายถึงการใช้สื่อหลาย ๆ อย่างสนับสนุนและส่งเสริม ซึ่งกันและกันมาใช้ร่วมกันอย่างมีระบบ พร้อมทั้งจัดเตรียมกิจกรรมการเรียนให้เหมาะสมสอดคล้อง กับ วัตถุประสงค์เนื้อหา เพื่อให้ผู้เรียนเกิดการเรียนรู้อย่างมีประสิทธิภาพ

2. หลักการวิเคราะห์ระบบชุดสื่อประสมได้ถูกผลิตขึ้นมาด้วยวิธีของระบบ ซึ่ง ค านึงถึงวัตถุประสงค์ของเนื้อหาบทเรียน ลักษณะผู้เรียน และกิจกรรมการเรียนที่สอดคล้องกับ ้วัตถุประสงค์ ของการสอนและตัวผู้เรียนและมีการนำชุดสื่อประสมที่ได้ผลิตนั้น ไปหาประสิทธิภาพให้ ได้ตามเกณฑ์แล้วจึงได้น าออกเผยแพร่

3. ทฤษฎีการเรียนรู้ สื่อและกิจกรรมที่ได้จัดเตรียมไว้ในชุดสื่อประสมนั้นมุ่งที่จะให้ ้ผู้เรียนได้มีส่วนร่วมในการเรียนด้วยตนเองตามลำดับขั้น ตามความสามารถของตนและการได้ร่วม กิจกรรมกับผู้อื่น เพื่อให้เกิดประสบการณ์ในการเรียนรู้อย่างกว้างขวาง โดยที่ผู้เรียนจะได้รับข้อมูล ย้อนกลับทันทีในขณะที่เรียนทำให้ผู้เรียนเกิดความพยายามมากยิ่งขึ้นและเป็นการเสริมแรง จาก ความส าเร็จที่เกิดจากตัวของผู้เรียนเอง

4. ทฤษฎีที่เกี่ยวข้องกับความแตกต่างระหว่างบุคคล ชุดสื่อประสมประกอบไปด้วย ู้สื่อการสอนหลาย ๆ อย่าง และวิธีการสอนหลาย ๆ แบบ โดยคำนึงถึงผู้เรียนซึ่งมีความแตกต่างกัน ใน ด้านความรู้ความสามารถ ความต้องการ และความสนใจ

5. ทฤษฎีแรงจูงใจ เนื่องจากความสำเร็จในการเรียนเกิดขึ้นจากการที่ผู้เรียนได้ลงมือ กระท าโดยตรง ย่อมมีความหมายต่อตัวผู้เรียนท าให้เกิดแรงจูงใจในการเรียนและการได้ร่วมกิจกรรม กับผู้อื่นในการแลกเปลี่ยนความคิดเห็นจะเป็นส่วนหนึ่งที่ทำให้เกิดแรงจูงใจซึ่งกันและกันในการเรียนรู้

3. บทบาทและคุณค่าของสื่อประสม

ชัยยงค์ พรหมวงศ์ ( 2523 : 116) ได้สรุปความจำเป็นและบทบาทของสื่อประสม ในทาง การเรียนการสอนไว้ดังนี้

1. ช่วยให้ผู้เรียนสามารถเรียนรู้เนื้อหาต่าง ๆ ได้ดีเกือบทุกเรื่องจากแหล่งหลายแหล่ง โดยถือว่า สื่อแต่ละอย่างมีเนื้อหาต่างกัน

2. ช่วยประหยัดเวลาทั้งผู้สอนและผู้เรียน

3. ช่วยนักเรียนทั้งเก่ง และอ่อนให้ได้รับความรู้ ตามความสามารถและความพร้อม ของแต่ละบุคคล

 ประหยัด จิรวรพงศ์(2530 : 237) ได้กล่าวถึงคุณค่าของสื่อประสมว่า สื่อประสมที่ผ่าน การทดลอง และปรับปรุงแล้ว จะให้คุณค่าที่น่าเชื่อถือได้หลายประการ ดังนี้

1. ผู้เรียนมีโอกาสศึกษาตามความสามารถและความสนใจจากสื่อหลายประเภท และ ได้รับ ประสบการณ์ที่มีคุณค่า

2. ช่วยลดเวลาการเรียนและการสอนทั้งผู้เรียนและผู้สอน แต่ประสิทธิภาพการเรียน ไม่ลดลง

3. ช่วยเพิ่มพูนกระบวนการเรียนเพื่อรอบรู้และลดปัญหาการสอบตก

4. ช่วยในการประเมินผลการสอน และปรับปรุงการสอน

4. เกณฑ์ในการพิจารณาเลือกหรือผลิตสื่อประสม

ส านักงานคณะกรรมการการประถมศึกษาแห่งชาติ (2531 : 4 – 5 อ้างถึงใน พริ้งพงษ์ ไชยซาววงษ์, 2532 : 11) ได้กล่าวถึงเกณฑ์ในการพิจารณาเลือกหรือผลิตสื่อประสม ดังนี้

1. สื่อที่เลือกหรือผลิตต้องตอบสนองตามจุดมุ่งหมายได้อย่างแท้จริง

2. ในการผลิตสื่อประสม ต้องกำหนดจุดมุ่งหมายการเรียนรู้ให้ชัดเจน และควรเขียน เป็นจุดมุ่งหมายเชิงพฤติกรรม

3. คู่มือการใช้สื่อประสมต้องมีคำอธิบาย คำแนะนำการใช้อย่างชัดเจน เปิดโอกาสให้ ้ผู้เรียน ได้มีส่วนร่วมในกิจกรรม ได้บันทึกข้อสังเกตต่าง ๆ ได้ตอบคำถามและซักถามปัญหาที่สนใจ

่ 4. สื่อที่เลือกใช้จะต้องพิจารณาให้เหมาะสมกับเนื้อหา โดยพิจารณาจากคำถาม ต่อไปนี้

4.1 สื่อนั้นตอบข้อสงสัยของผู้เรียนได้หรือไม่

4.2 สื่อนั้นมีเทคนิคต่าง ๆ ที่เร้าความสนใจหรือไม่

่ 4.3 ถ้าสื่อนั้นเป็นภาพยนตร์ หรือวีดีทัศน์การลำดับเรื่องและเทคนิคการตัดต่อ ท าได้ดี หรือไม่ นักเรียนสามารถติดตามเนื้อเรื่องได้มากน้อยเพียงใด

5. ควรเลือกใช้สื่อหลาย ๆ ประเภท ทั้งภาพและเสียง ตลอดจนสื่อที่นักเรียนมีโอกาส สัมผัส ได้ด้วยมือเพราะถ้าอวัยวะรับสัมผัสสิ่งเร้าได้หลายทางการเรียนรู้จะเพิ่มพูนมากขึ้น

6. การใช้สื่อหลาย ๆ ชนิด ควรจะใช้สื่อแต่ละชนิดส่งเสริมซึ่งกันและกัน และต้อง แน่ใจว่าสื่อชนิดหนึ่งไม่ขัดขวางการเรียนรู้จากสื่ออีกชนิดหนึ่ง

7. สื่อที่ใช้ในชุดสื่อประสม จะต้องมีคุณค่าในตัวเองเมื่อใช้อย่างอิสระ และเมื่อใช้ ร่วมกับสื่ออื่นก็จะมีคุณค่าของตัวเองโดยเฉพาะอีกด้วย

8. เครื่องมือ อุปกรณ์ที่ใช้ในชุดสื่อประสมควรเป็นอุปกรณ์ที่หาได้ง่าย

9. สื่อในชุดสื่อประสมควรกระตุ้นให้ผู้เรียนได้เป็นผู้กระทำ

 10. ชุดสื่อประสมควรกระตุ้นให้ผู้เรียนเรียนด้วยตนเอง สามารถตัดสินใจเองว่าจะ เลือกเรียน เนื้อหาใดตามความสนใจ และความถนัดของตน

11. ชุดสื่อประสมควรออกแบบให้มีประสิทธิภาพในการเรียนรู้

## **งานวิจัยที่เกี่ยวข้อง**

้ผลงานวิจัยเกี่ยวกับการพัฒนาสื่อประสมวิชาระบบบัญชี เรื่องการควบคมภายใน ด้วย โปรแกรมMicrosoft Power Point มีหลากหลาย ดังนั้นผู้วิจัยจึงได้คัดเลือกผลงานวิจัยที่เกี่ยวข้อง ดังต่อไปนี้

รุ่งรัตตี เสงี่ยมชื่น (2557 : บทคัดย่อ) ได้พัฒนาสื่อการสอนรายวิชาการบัญชีต้นทุน เบื้องต้น เรื่องรายการปรับปรุงและแก้ไขข้อผิดพลาด ด้วยโปรแกรม Microsoft Power Point สำหรับนักเรียนหลักสูตรประกาศนียบัตรวิชาชีพชั้นปีที่ 2 สาขาวิชาการบัญชี ผลการวิจัยพบว่า

 1. นักเรียนที่เรียนโดยใช้สื่อการสอนรายวิชาการบัญชีต้นทุนเบื้องต้น เรื่องรายการ ปรับปรุงและแก้ไขข้อผิดพลาดด้วยโปรแกรม Microsoft Power Point สำหรับนักเรียนหลักสูตร ประกาศนียบัตรวิชาชีพชั้นปีที่ 2 สาขาวิชาการบัญชี มีคะแนนหลังเรียนสูงกว่าก่อนเรียนแตกต่างกัน อย่างมีนัยสำคัญทางสถิติที่ระดับ 0.01

2. นักเรียนมีความพึงพอใจต่อการสอนโดยใช้สื่อการสอนรายวิชาการบัญชีต้นทุน เบื้องต้น เรื่องรายการปรับปรุงและแก้ไขข้อผิดพลาดด้วยโปรแกรม Microsoft Power Point โดยรวมอยู่ในระดับมาก

วิภาพรรณ หนูช่วย (2557 : บทคัดย่อ) ได้พัฒนาสื่อการสอนรายวิชาโปรแกรมประมวล ผลค า เรื่องส่วนประกอบของโปรแกรม ด้วยโปรแกรมMicrosoft Power Point ผลการวิจัยพบว่า

1. นักเรียนที่เรียนโดยใช้สื่อการสอนรายวิชาโปรแกรมประมวลผลคำ เรื่องส่วนประกอบของ โปรแกรม ด้วยโปรแกรม Microsoft Power Point มีคะแนนหลังเรียนสูงกว่าก่อนเรียน แตกต่าง ึกันอย่างมีนัยสำคัญทางสถิติที่ระดับ 0.01

2. นักเรียนมีความพึงพอใจต่อการสอนโดยใช้สื่อการสอนรายวิชาโปรแกรมประมวลผล ค า เรื่องส่วนประกอบของโปรแกรม ด้วยโปรแกรม Microsoft Power Point โดยรวมอยู่ในระดับ มาก

บรรพต อุทัยแพน (2557 : บทคัดย่อ) ได้พัฒนาสื่อการสอนรายวิชาอิเล็กทรอนิกส์ อุตสาหกรรม เรื่องโปรแกรมช่วยในการทดลองวงจรอิเล็กทรอนิกส์ด้วยโปรแกรมMicrosoft Power Point ผลการวิจัยพบว่า

1. นักเรียนที่เรียนโดยใช้สื่อการสอนรายวิชาอิเล็กทรอนิกส์อุตสาหกรรม เรื่อง โปรแกรมช่วยในการทดลองวงจรอิเล็กทรอนิกส์ด้วยโปรแกรม Microsoft Power Point มีคะแนนหลังเรียนสูงกว่าก่อนเรียน แตกต่างกันอย่างมีนัยสำคัญทางสถิติที่ระดับ 0.01

2. นักเรียนมีความพึงพอใจต่อการสอนโดยใช้สื่อการสอนรายวิชาอิเล็กทรอนิกส์ อุตสาหกรรม เรื่องโปรแกรมช่วยในการทดลองวงจรอิเล็กทรอนิกส์ด้วยโปรแกรม Microsoft Power Point โดยรวมอยู่ในระดับมาก

วิภากร ใจเอื้อย (2557 : บทคัดย่อ) ได้พัฒนาสื่อการสอนรายวิชาระบบปฏิบัติการเบื้องต้น เรื่อง ระบบปฏิบัติการ Window 8 ด้วยโปรแกรมMicrosoft Power Point ผลการวิจัยพบว่า

1. นักเรียนที่เรียนโดยใช้สื่อการสอนรายวิชาระบบปฏิบัติการเบื้องต้น เรื่อง ระบบปฏิบัติการ Window 8 ด้วยโปรแกรมMicrosoft Power Point มีคะแนนหลังเรียนสูงกว่า ก่อนเรียน แตกต่างกันอย่างมีนัยสำคัญทางสถิติที่ระดับ 0.01

2. นักเรียนมีความพึงพอใจต่อการสอนโดยใช้สื่อการสอนรายวิชาระบบปฏิบัติการ เบื้องต้น เรื่อง ระบบปฏิบัติการ Window 8 ด้วยโปรแกรม Microsoft Power Point โดยรวม อยู่ในระดับมาก

้จากเอกสารและงานวิจัยที่เกี่ยวข้องที่กล่าวมาทั้งหมดนั้นจะเห็นได้ว่าการสอนวิชา ระบบ บัญชี เรื่องการควบคุมภายใน มีความจำเป็นอย่างยิ่งที่จะต้องจัดการเรียนการสอนโดยใช้สื่อประสม เพื่อให้นักศึกษาได้รับการฝึกฝนอบรมให้มีความรู้ความสามารถในการปฏิบัติงาน ตลอดจนมีทัศนคติที่ ดีและมีทักษะในวิชาชีพถึงเกณฑ์ซึ่งเป็นที่ยอมรับก่อนที่จะเข้าสู่ตลาดแรงงาน

# **บทที่ 3 วิธีด าเนินการวิจัย**

การพัฒนาสื่อประสมวิชา ระบบบัญชี เรื่องการควบคุมภายในด้วยโปรแกรม Microsoft Power Point ผู้วิจัยได้ดำเนินการตามขั้นตอน ดังนี้

- 1. ประชากรที่ใช้ในการวิจัย
- 2. เครื่องมือที่ใช้ในการวิจัย
- 3. วิธีการสร้างเครื่องมือ
- 4. รูปแบบการวิจัย
- 5. การเก็บรวบรวมข้อมูล
- 6. การวิเคราะห์ข้อมูล

### **ประชากรที่ใช้ในการวิจัย**

ประชากรที่ใช้ในการวิจัย ครั้งนี้ได้แก่นักศึกษาระดับประกาศนียบัตรวิชาชีพชั้นสูง ชั้นปีที่ 1 และ ชั้นปีที่2 วิทยาลัยอาชีวศึกษาศาสนบริหารธุรกิจที่ลงทะเบียนเรียน วิชาระบบบัญชี ในภาคเรียน ที่ 1 ปีการศึกษา 2559 ทั้งหมดจำนวน 21 คน

## **เครื่องมือที่ใช้ในการวิจัย**

1. สื่อประสมวิชา ระบบบัญชี เรื่องการควบคุมภายใน ด้วยโปรแกรม Microsoft Power Point

2. แบบทดสอบวัดผลสัมฤทธิ์ทางการเรียนวิชา ระบบบัญชี เรื่องการควบคุมภายใน

 3. แบบสอบถามความพึงพอใจของนักเรียนที่มีต่อการใช้สื่อประสมวิชาระบบบัญชีเรื่อง การควบคุมภายใน ด้วยโปรแกรมMicrosoft Power Point

## **วิธีการสร้างเครื่องมือ**

้สำหรับวิธีการสร้างเครื่องมือที่ใช้ในการวิจัย ครั้งนี้ ผู้วิจัยได้ดำเนินการดังนี้

1. การจัดทำสื่อประสมวิชาระบบบัญชี เรื่องการควบคุมภายใน ด้วยโปรแกรม Microsoft Power Point ผู้วิจัยได้ดำเนินการดังนี้

1.1. ศึกษาหลักสูตรประกาศนียบัตรวิชาชีพ พุทธศักราช 2556 คู่มือและ เอกสารที่เกี่ยวข้องกับวิชาระบบบัญชี

1.2. ศึกษาวิธีการจัดท าสื่อประสมวิชาระบบบัญชีเรื่องการควบคุมภายใน ด้วยโปรแกรมMicrosoft Power Point จากหนังสือ เอกสารและงานวิจัยที่เกี่ยวข้อง

1.3. วิเคราะห์เนื้อหาและกำหนดขอบเขตของเนื้อหา

1.4. กำหนดจุดประสงค์ทั่วไป จุดประสงค์เชิงพฤติกรรมและคุณลักษณะ

ที่ต้องการเน้น

1.5. กำหนดโครงสร้างและเนื้อหาให้สอดคล้องกับจุดประสงค์

1.6. ด าเนินการจัดท าสื่อประสมวิชา ระบบบัญชี เรื่องการควบคุมภายใน ด้วยโปรแกรม Microsoft Power Point ตามลำดับของจุดประสงค์การเรียน ลำดับเนื้อหาและ โครงสร้างที่กำหนดไว้

1.7 น าสื่อประสมวิชาระบบบัญชี เรื่องการควบคุมภายใน ด้วยโปรแกรม Microsoft Power Point ให้ผู้เชี่ยวชาญด้านเนื้อหา จำนวน 3 คน และ ผู้เชี่ยวชาญด้านสื่อ จ านวน 3 คน พิจารณา

1.8 ปรับปรุงสื่อประสมวิชาระบบบัญชี เรื่องการควบคุมภายใน

ด้วยโปรแกรม Microsoft Power Point ตามคำแนะนำของผู้เชี่ยวชาญ

1.9 น าสื่อประสมวิชาระบบบัญชี เรื่อง การควบคุมภายใน ด้วยโปรแกรม

Microsoft Power Point ไปทดลองใช้

1.0 จัดท าสื่อประสมวิชาการควบคุมภายใน เรื่อง ด้วยโปรแกรม

Microsoft Power Point สมบูรณ์พร้อมที่จะนำไปใช้ในการจัดกิจกรรมการเรียนการสอนต่อไป

2. การสร้างแบบทดสอบวัดผลสัมฤทธิ์ทางการเรียน วิชาระบบบัญชี

เรื่องการควบคุมภายใน ผู้วิจัยได้ดำเนินการดังนี้

2.1 ศึกษาเอกสารและตำราที่เกี่ยวข้องกับวิชาระบบบัญชีเรื่องการควบคุม ภายใน

2.2 ศึกษาวิธีการสร้างแบบทดสอบวัดผลสัมฤทธิ์ทางการเรียนจากหนังสือ ต ารา และเอกสารที่เกี่ยวข้อง

2.3 วิเคราะห์เนื้อหาตามจุดประสงค์จากแผนการจัดการเรียนรู้

2.4 สร้างแบบทดสอบวัดผลสัมฤทธิ์ทางการเรียนให้ครอบคลุมเนื้อหา

ตามจุดประสงค์

2.5 นำแบบทดสอบที่สร้างขึ้นไปให้ผู้เชี่ยวชาญจำนวน 3 คน พิจารณา

เพื่อนำมาวิเคราะห์หาค่าดัชนีความสอดคล้อง (IOC) ของแบบทดสอบกับจุดประสงค์การเรียนรู้

2.6 ปรับปรุงแบบทดสอบตามคำแนะนำของผู้เชี่ยวชาญ

2.7 นำแบบทดสอบไปทดลองใช้เพื่อวิเคราะห์หาค่าความยากง่าย (P) และ ค่าอำนาจจำแนก (r) โดยพิจารณาว่าข้อใดที่นักศึกษาตอบถูกมากตัดออก ข้อใดที่นักศึกษาตอบถูก น้อยตัดออก

2.8 นำแบบทดสอบที่วิเคราะห์ได้ไปปรับปรุงใหม่ จัดพิมพ์เป็นฉบับสมบูรณ์ น าไปใช้ในการจัดกิจกรรมการเรียนการสอนต่อไป

3. การสร้างแบบสำรวจความพึงพอใจนักศึกษาที่มีต่อสื่อการสอนโดยใช้สื่อประสม ้วิชาระบบบัญชี เรื่องการควบคุมภายใน ผู้วิจัยได้ดำเนินการดังนี้

3.1 ศึกษาเอกสารตำรา แนวคิด ทฤษฎี บทความทางวิชาการและงานวิจัยที่ เกี่ยวข้อง

3.2 กำหนดวัตถุประสงค์และกรอบแนวคิดในการสร้างแบบสอบถาม

3.3 กำหนดลักษณะของข้อคำถามตามขอบเขตเนื้อหาตามกำหนดวัตถุประสงค์ และกรอบแนวคิดในการสร้างแบบสอบถาม

3.4 สร้างแบบสอบถามฉบับร่าง

3.5 น าแบบสอบถามฉบับร่างที่สร้างขึ้นเสนออาจารย์ที่ปรึกษาวิทยานิพนธ์เพื่อ ตรวจสอบเพื่อให้ข้อเสนอแนะน าในการปรับปรุง

3.6 นำแบบสอบถามที่ปรับปรุงแก้ไขเสร็จแล้วให้ผู้เชี่ยวชาญ จำนวน 3 คน ตรวจสอบความตรงเชิงเนื้อหา (Content Validity) และการใช้ภาษา (Wording) โดยการหาค่าดัชนี ความสอดคล้องระหว่างข้อคำถามกับวัตถุประสงค์ของการวัด (Index of Item Objective Congruence : IOC) โดยให้ลงความเห็นและให้ค่าคะแนนดังนี้ (มาเรียม นิลพันธุ์, 2549, หน้า 117)

> + 1 ถ้าแน่ใจว่าข้อคำถามนั้นสอดคล้องกับเนื้อหาตามจุดประสงค์ที่ต้องการวัด 0 ถ้าไม่แน่ใจว่าข้อคำถามนั้นสอดคล้องกับเนื้อหาตามจุดประสงค์ที่ต้องการวัด

> - 1 ถ้าแน่ใจว่าข้อคำถามนั้นไม่สอดคล้องกับเนื้อหาตามจดประสงค์ที่ต้องการวัด

3.7 นำแบบสอบถามที่ได้ปรับปรุงแก้ไขตามข้อเสนอแนะของผู้เชี่ยวชาญไป ทดลองใช้ (Try out) กับนักศึกษาที่ไม่ใช่กลุ่มตัวอย่างแต่มีลักษณะคล้ายคลึงกับกลุ่มตัวอย่าง จำนวน 3 คน

3.8 นำแบบทดสอบที่ปรับปรุงแก้ไขแล้วทำเป็นฉบับสมบูรณ์เพื่อเก็บข้อมูล

ต่อไป

### **รูปแบบการวิจัย**

ผู้วิจัยได้วางแผนการการวิจัยแบบ One-Group Pretest-Posttest Design โดยใช้กลุ่มเดียวมี ลักษณะของการทดสอบก่อนเรียน (Pretest) ดำเนินกิจกรรมการเรียนการสอน (Treatment) ทดสอบนักเรียนหลังเรียน (Posttest) (ผ่องพรรณ ตรัยมงคลกูล และสุภาพ ฉัตราภรณ์, 2549 : 55) ดังนี้

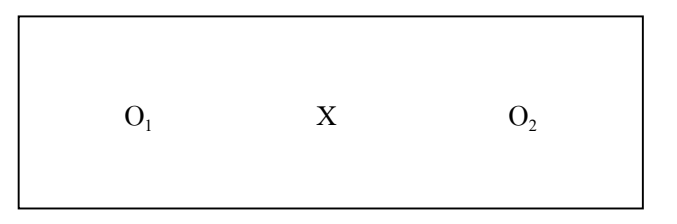

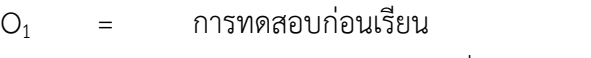

X = การเรียนการสอนโดยใช้สื่อประสม โปรแกรม Microsoft

Power Point

O<sup>2</sup> = การทดสอบหลังเรียน

#### **การเก็บรวบรวมข้อมูล**

1. การนำเข้าสู่บทเรียน โดยชี้แจงแนวทางการเรียนการสอนโดยใช้สื่อประสม Microsoft Power Point และการประเมินในวิชาระบบบัญชี หน่วยการเรียนที่ 2 เรื่องการควบคุมภายใน และ ทดสอบก่อนเรียน

2. สอนด้วยสื่อประสม Microsoft Power Point วิชาระบบบัญชี เรื่องการควบคุมภายใน

3. ทดสอบหลังเรียน วิชา ระบบบัญชี เรื่องการควบคุมภายใน

4. นำผลการเรียนมาหาค่าเฉลี่ย (µ) และค่าร้อยละ (%)

## **การวิเคราะห์ข้อมูล**

ในการวิเคราะห์ข้อมูลผู้วิจัย ได้ใช้โปรแกรมสำเร็จรูป Microsoft Excel ในการวิเคราะห์ ข้อมูล ได้ดำเนินการดังนี้

1. การหาค่าสถิติพื้นฐาน คือร้อยละ ค่าเฉลี่ย และส่วนเบี่ยงเบนมาตรฐานของคะแนนที่ได้จาก การทดสอบก่อนเรียนและหลังเรียนโดยใช้สูตรดังนี้(บุญชม ศรีสะอาด, 2543 : 102 – 103)

1.1 ค่าร้อยละ

$$
P = \frac{f}{N} x 100
$$

- เมื่อ P แทน ค่าร้อยละ f แทน ความถี่ที่ต้องการแปลงให้เป็นร้อยละ N แทน จำนวนความถี่ทั้งหมด
- 1.2 ค่าเฉลี่ย (สูตรที่ใช้ในการคำนวณหาค่าเฉลี่ย (พรรณี ลีกิจวัฒนะ, 2551 : 135)

 µ <sup>=</sup> *N <sup>X</sup>* เมื่อ µ แทนค่าเฉลี่ย

∑X แทนผลรวมของคะแนนในชุดข้อมูล N แทนจำนวนข้อมูลทั้งหมด

1.3 ส่วนเบี่ยงเบนมาตรฐาน (สูตรที่ใช้ในการคำนวณค่าส่วนเบี่ยงเบนมาตรฐาน (บุญชม ศรีสะอาด, 2543 : 103 - 104)

$$
\sigma = \sqrt{\frac{N\sum x^2 - (\sum x)^2}{N(N-1)}}
$$

เมื่อ  $\sigma$  แทนส่วนเบี่ยงเบนมาตรฐาน

- ∑ x แทนผลรวมของคะแนนแต่ละตัว
- X แทนคะแนนแต่ละตัว
- N แทนจำนวนคะแนนในกล่ม

2. วิเคราะห์ข้อมูล เพื่อหาประสิทธิภาพของสื่อประสมวิชาระบบบัญชีเรื่อง การควบคมภายใน ด้วยโปรแกรม Microsoft Power Point จากคะแนนระหว่างเรียน และคะแนนจากการทำ แบบทดสอบหาผลสัมฤทธิ์หลังเรียน โดยหาค่า E<sub>1</sub> และ E<sub>2</sub> (ยงยุทธ สุทธิชาติ, 2544 : 39 - 40)

$$
E_1 = \left[\frac{\sum X/N}{A}\right] \times 100
$$

เมื่อ  $E_1 = e$ คะแนนเฉลี่ยคิดเป็นร้อยละจากคะแนนระหว่างเรียน  $\sum \mathbf{X}$  = คะแนนรวมคะแนนระหว่างเรียนที่นักเรียนทำได้ N = จ านวนนักเรียน A = คะแนนเต็มของคะแนนระหว่างเรียน

$$
E_2 = \left[\frac{\sum F/N}{B}\right] \times 100
$$

เมื่อ  $E_2$  = คะแนนเฉลี่ยคิดเป็นร้อยละจากการทำแบบทดสอบหลังเรียนได้ถูกต้อง  $\sum \mathrm{F}$  = คะแนนรวมที่นักเรียนทำแบบทดสอบหลังเรียนได้ถูกต้อง N = จ านวนนักเรียน A = คะแนนเต็มของแบบทดสอบหลังเรียน

3. วิเคราะห์ข้อมูลเพื่อตรวจสอบคุณภาพของแบบทดสอบวัดผลสัมฤทธิ์ทางการเรียน ได้ดำเนินการ ดังนี้

3.1 หาค่าดัชนีความสอดคล้อง (Index of Consistency) ของแบบทดสอบวัดผลสัมฤทธิ์ ทางการเรียนแต่ละข้อกับผลการเรียนรู้ที่คาดหวัง (จุดประสงค์เชิงพฤติกรรม) กำหนดเกณฑ์ค่า IOC ตั้งแต่ 0.5 ขึ้นไปจึงจะถือว่ามีความสอดคล้องกับผลการเรียนรู้ที่คาดหวัง (ล้วน สายยศและอังคณา สายยศ, 2543 : 248 - 249)

> $\begin{array}{ccc} \text{IOC} & = & \frac{\sum R}{N} \end{array}$ เมื่อ IOC = ดัชนีความสอดคล้องมีค่าอยู่ระหว่าง -1 ถึง +1 <sup>R</sup> = ผลรวมของการพิจารณาของผู้เชี่ยวชาญ N = จ านวนผู้เชี่ยวชาญ

3.2 หาค่าดัชนีความยากง่าย (Difficulty) สถิติที่ใช้ในการวิเคราะห์หาค่าความยากง่าย ของแบบทดสอบวัดผลสัมฤทธิ์ทางการเรียน (ล้วน สายยศและอังคณา สายยศ, 2543 : 196)

> P =  $\frac{R}{N}$ R เมื่อ P = ดัชนีค่าความยากง่าย  $R = \hat{q}$ านวนนักเรียนที่ทำข้อสอบถูก N = จำนวนนักเรียนที่ทำข้อสอบทั้งหมด

ขอบเขตของค่าความยากง่าย (ล้วน สายยศและอังคณา สายยศ, 2543 :185)

| ดัชนีค่าความง่าย | ความหมาย                      |
|------------------|-------------------------------|
| มากกว่า 0.80     | ง่ายมาก (ปรับปรุงหรือตัดทิ้ง) |
| $0.60 - 0.80$    | ค่อนข้างง่าย                  |
| $0.40 - 0.59$    | ปานกลาง                       |
| $0.20 - 0.39$    | ค่อนข้างยาก                   |
| ต่ำกว่า 0.20     | ยากมาก (ปรับปรุงหรือตัดทิ้ง)  |

3. ค่าอำนาจจำแนก (Discrimination) สำหรับสถิติที่ใช้ในการวิเคราะห์หาค่าอำนาจ จ าแนก (ล้วน สายยศและอังคณา สายยศ, 2543 : 185 - 186) ดังนี้

$$
D = \frac{U}{n_U} - \frac{L}{n_L}
$$

เมื่อ D = ดัชนีค่าอำนาจจำแนกของข้อสอบ

U = จ านวนนักเรียนที่ตอบถูกในกลุ่มคะแนนสูง

L = จ านวนนักเรียนที่ตอบถูกในกลุ่มคะแนนอ่อน

 $\mathbf{n}_{\mathrm{U}}$  = จำนวนนักเรียนทั้งหมดที่ตอบถูกในกลุ่มคะแนนสูง

 $\rm n_{_{L}}$  = จำนวนนักเรียนทั้งหมดที่ตอบถูกในกลุ่มคะแนนต่ำ

ค่าอำนาจจำแนก จะมีค่าอยู่ระหว่าง - 1 ถึง + 1 ข้อสอบข้อที่มีค่าอำนาจจำแนก เป็นบวกและเข้าใกล้ 1 แสดงว่ามีอำนาจจำแนกสูงหรือดีมาก ข้อสอบข้อที่มีค่าอำนาจจำแนกเป็นลบ ้ และเท่ากับ 0 แสดงว่าข้อนั้นไม่มีค่าอำนาจจำแนกใช้ไม่ได้ ค่าอำนาจจำแนกตามเกณฑ์ที่กำหนด คือ มีค่าตั้งแต่ 0.20 ขึ้นไป

4. ค่าสัมประสิทธิ์ความเชื่อมั่นของแบบทดสอบ (Reliability) ใช้สูตร KR-20 ของ Kuder Richardson (ล้วน สายยศและอังคณา สายยศ, 2543 : 215)

$$
r_{tt} = \frac{k}{k-1} \left[ 1 - \frac{\sum pq}{\sigma^2} \right]
$$

เมื่อ

$$
\mathbf{r}_{tt} = \hat{\mathsf{n}} \hat{\mathsf{n}}
$$
สัมประสิทธิ์ความเชื่อมั่นของแบบทดสอง  
\nK = จำนวนข้อสอบ  
\nP = สัดส่วนของคนที่ทำข้อนั้นได้ =  $\frac{\hat{\mathsf{n}} \mathsf{u}}$ วนนักเรียนที่ทำถูก  
\nQ = สัดส่วนของนักเรียนที่ทำข้อนั้นผิด = 1 - p  
\nσ<sup>2</sup> = คะแบบความแปรปรวนของแบบทดสอง

*W*1ได้จาก 
$$
σ2 = \frac{N\Sigma x2 - (\Sigma x)2}{N2}
$$
 *W*รือ  $σ2 = \frac{\Sigma x2}{N} - \left[\frac{\Sigma x}{N}\right]2$   
เมื่อ  $\times$  = คะแบบของนักเรียนแต่ละคนที่ตอนถูก  
 $\Sigma x =$  ƙasวมของคะแบบองผู้เรียนที่ตอนถูก  
N = จำนวนผู้เรียนทั้งหมาย

# **บทที่ 4 ผลการวิเคราะห์ข้อมูล**

ผลการวิเคราะห์ข้อมูลการพัฒนาสื่อประสม วิชาระบบบัญชีเรื่อง การควบคุมภายใน ด้วย โปรแกรมMicrosoft Power Point ผลการวิเคราะห์ข้อมูลปรากฎดังนี้

## **1. การหาประสิทธิภาพของสื่อประสมวิชาระบบบัญชี เรื่องการควบคุมภายใน ด้วยโปรแกรม Microsoft Power Point ตามเกณฑ์มาตรฐาน 80/80**

ในการด าเนินการเพื่อหาประสิทธิภาพของสื่อประสมวิชาระบบบัญชีเรื่องการควบคุม ภายใน ด้วยโปรแกรม Microsoft Power Point นั้น ผู้วิจัยได้ดำเนินการดังต่อไปนี้

1. นำสื่อประสมวิชาระบบบัญชี เรื่องการควบคุมภายใน ด้วยโปรแกรม Microsoft Power Point ได้ผ่านการประเมินคุณภาพจากผู้เชี่ยวชาญมาแล้ว ไปทดลองใช้กับนักศึกษา ระดับ ประกาศนียบัตรวิชาชีพชั้นปีที่ 1 สาขาวิชาการบัญชี วิทยาลัยอาชีวศึกษาศาสนบริหารธุรกิจ ที่ ลงทะเบียนเรียนในภาคเรียนที่ 1 ปีการศึกษา 2559 แต่ยังไม่เคยเรียนวิชาระบบบัญชี มาก่อน และ ไม่ได้ถูกเลือกให้เป็นกลุ่มตัวอย่างในการทดลอง จำนวน 3 คน โดยเป็นนักศึกษาที่มีผลการเรียน อยู่ ในระดับเก่ง ปานกลาง และอ่อนทั้งนี้เพื่อสังเกตปฏิกิริยา และสอบถามความคิดเห็นปัญหาหรือข้อ สงสัยในระหว่างที่เรียนด้วยบทเรียนที่ใช้สื่อประสมวิชาระบบบัญชี เรื่อง การควบคุมภายในด้วย โปรแกรมMicrosoft Power Point เช่น ภาษาที่ใช้มีความเข้าใจหรือไม่ ความชัดเจนของตัวอักษร ภาพเหมาะสมหรือไม่ เป็นต้น ผลการทดลองปรากฏว่า นักศึกษา ทำแบบฝึกหัดท้ายบทเรียนในหน่วย การเรียน ซึ่งมีคะแนนเต็ม 10 คะแนน นักศึกษาดังกล่าว สามารถทำคะแนนแบบฝึกหัด ได้คะแนนรวม เท่ากับ 5.50 คะแนน หรือคิดเป็นร้อยละ 55 และเมื่อเรียนจบบทเรียนแล้วให้ทำแบบทดสอบวัด ผลสัมฤทธิ์ทางการเรียนที่ผู้วิจัยสร้างขึ้น ซึ่งมีคะแนนเต็มเท่ากับ 10 คะแนน ปรากฏว่า นักศึกษาทำ แบบทดสอบได้คะแนนรวมเท่ากับ 8คะแนน หรือคิดเป็นร้อยละ 80ดังนั้นประสิทธิภาพของสื่อประสม วิชาระบบบัญชี เรื่อง การควบคุมภายในด้วยโปรแกรม Microsoft Power Point ที่ใช้สำหรับ ทดสอบในขั้นตอนนี้จึงเท่ากับ 55/75 ซึ่งถือว่ายังไม่ผ่านมาตรฐานตามเกณฑ์ 80/80 แสดงว่าสื่อ ประสมวิชาระบบบัญชี เรื่องการควบคุมภายใน ด้วยโปรแกรม Microsoft Power Point ที่นำมา ิทดลองใช้กับนักศึกษา จำนวน 3 คนนี้ยังมีประสิทธิภาพต่ำกว่าเกณฑ์ที่กำหนดไว้ จึงต้องมีการปรับปรุง แก้ไขเพิ่มเติมอีก คะแนนผลการทดสอบดังแสดงในตารางที่ 1

**ิตารางที่ 1** แสดงคะแนนจากการทำแบบฝึกหัดและคะแนนผลการทดสอบผลสัมฤทธิ์ทางการเรียน จากการเรียนรู้โดยใช้สื่อประสมวิชาระบบบัญชีเรื่องการควบคุมภายใน ด้วยโปรแกรม Microsoft Power Point ของนักเรียน 3 คน

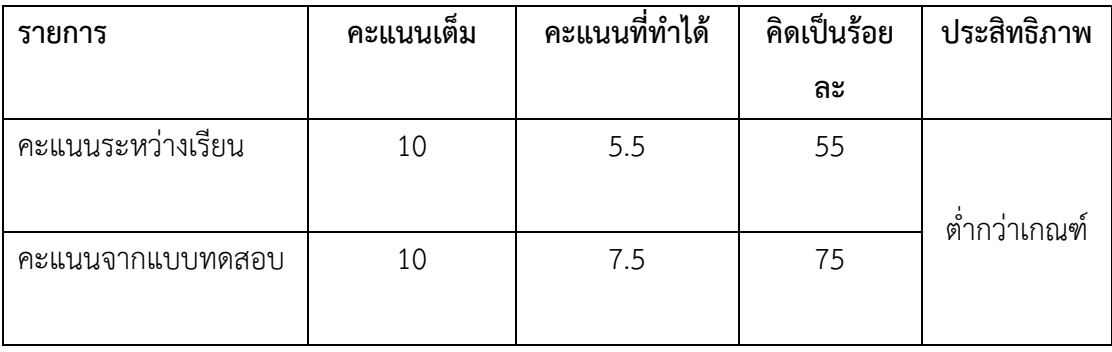

2. ผู้วิจัยนำสิ่งที่ค้นพบจากการทดลองใช้สื่อประสมวิชาระบบบัญชีเรื่องการควบคุมภายใน ด้วยโปรแกรม Microsoft Power Point กับนักศึกษา ระดับประกาศนียบัตรวิชาชีพ (ปวช.) จำนวน 3 คน มาทำการปรับปรุงแก้ไข โดยเฉพาะในเรื่องภาพกราฟิกและภาพเคลื่อนไหว ได้จัดทำ ใหม่ ให้เหมาะสม รวมทั้งการปรับปรุงแก้ไขแบบฝึกหัดท้ายบทของหน่วยการเรียนให้มีความง่ายขึ้น จากเดิม

3. ผู้วิจัยนำสื่อประสมวิชาระบบบัญชี เรื่อง การควบคุมภายใน ด้วยโปรแกรม Microsoft Power Point ที่ได้ผ่านการปรับปรุงแก้ไขข้อบกพร่องต่างๆ จากขั้นตอนที่ผ่านมา ไปทดลองใช้อีก ครั้งหนึ่ง แต่ครั้งนี้ได้เพิ่มจำนวนนักศึกษาระดับประกาศนียบัตรวิชาชีพ (ปวช.) ชั้นปีที่ 1สาขาวิชาการ บัญชี ของวิทยาลัยอาชีวศึกษาศาสนบริหารธุรกิจ ที่ลงทะเบียนเรียนในภาคเรียนที่ 1 ปีการศึกษา 2559 แต่ยังไม่เคยเรียน วิชาระบบบัญชี มาก่อนและไม่ได้ถูกเลือกให้ เป็นกลุ่มตัวอย่างในการทดลอง ่ ให้มากขึ้นแต่ยังเป็นกลุ่มขนาดเล็กอยู่ คือมีจำนวน 10 คน โดยดำเนินการเช่นเดียวกันกับที่ทำในครั้ง ี แรก ผลปรากฏว่านักศึกษา ทั้ง 10 คน ทำคะแนนแบบฝึกหัด ได้เฉลี่ยเท่ากับ 8.2 คะแนน คิดเป็น ร้อยละ 82 และทำคะแนนจากการทดสอบผลสัมฤทธิ์ทางการเรียนเท่ากับ 85 คะแนน หรือคิดเป็น ร้อยละ 85 ผลการทดลองครั้งนี้ถือว่าดีกว่า ในครั้งแรก ประสิทธิภาพของสื่อประสมวิชาระบบบัญชี เรื่องการควบคุมภายใน ด้วยโปรแกรม Microsoft Power Point ตามเกณฑ์มาตรฐานเท่ากับ 82/85 จึงกล่าวได้ว่าสื่อประสมวิชา ระบบบัญชี เรื่องการควบคุมภายใน ด้วยโปรแกรม Microsoft Power Point ที่สร้างขึ้น ในการทดลองครั้งนี้ มีประสิทธิภาพเป็นไปตามเกณฑ์มาตรฐาน 80/80 ที่สามารถน าไปใช้สอนในวิชานี้ได้อย่าง มีประสิทธิภาพ ดังแสดงในตารางที่ 2

**ิตารางที่ 2** แสดงคะแนนจากการทำแบบฝึกหัด และคะแนนผลการทดสอบผลสัมฤทธิ์ทางการเรียน จากการเรียนรู้โดยใช้สื่อประสมวิชาระบบบัญชีเรื่อง การควบคุมภายใน ด้วยโปรแกรม Microsoft Power Point ของนักเรียน 10 คน

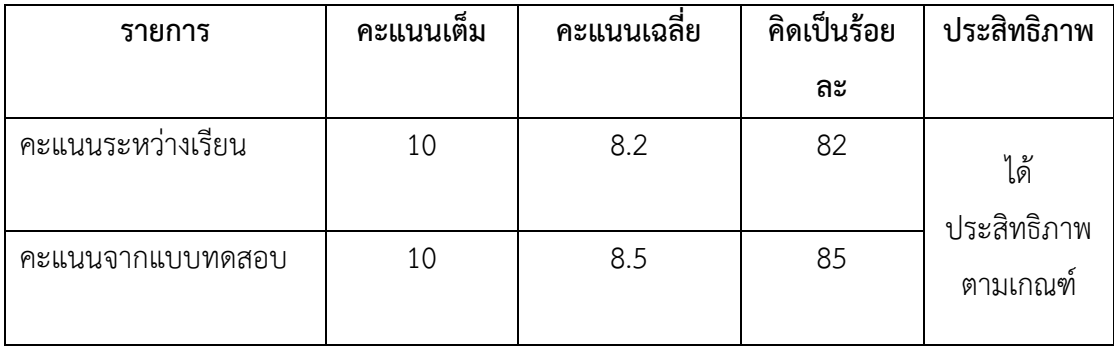

4. ผู้วิจัยนำสื่อประสมวิชาระบบบัญชี เรื่องการควบคุมภายใน ด้วยโปรแกรม Microsoft Power Point ที่ได้ผ่านการปรับปรุงแก้ไขข้อบกพร่องต่าง ๆ เป็นที่เรียบร้อยแล้ว ไปทดลองใช้กับ นักศึกษาที่มีขนาดกลุ่มใหญ่มากขึ้นโดยใช้กลุ่มประชากรทั้งหมด 1 ห้องเรียน เป็นนักเรียนระดับ ประกาศนียบัตรวิชาชีพชั้นปีที่ 1และชั้นปีที่ 2 สาขาวิชาการบัญชี ของวิทยาลัยอาชีวศึกษาศาสน บริหารธุรกิจ ที่ลงทะเบียนเรียน ในภาคเรียนที่ 1 ปีการศึกษา 2559 แต่ ยังไม่เคยเรียน วิชาระบบ ้บัญชี มาก่อน และไม่ได้ถูกเลือกให้เป็นกลุ่มตัวอย่างในการทดลอง ได้นักศึกษา จำนวน 21 คนและ ด าเนินการเช่นเดียวกับครั้งที่ผ่านมา ผลปรากฏว่านักศึกษาทั้ง 21 คน.ท าคะแนนแบบฝึกหัดท้าย หน่วยการเรียน ได้คะแนนเฉลี่ยเท่ากับ 8 คะแนน เป็นร้อยละ 80 และทำคะแนนจากการทดสอบ ผลสัมฤทธิ์ทางการเรียนได้คะแนนเฉลี่ยเท่ากับ 8.28 คะแนน คิดเป็นร้อยละ 82.80 ดังนั้นสื่อประสม วิชา ระบบบัญชี เรื่องการควบคุมภายใน ด้วยโปรแกรม Microsoft Power Point ประสิทธิภาพ ิตามเกณฑ์มาตรฐานเท่ากับ 80/82.80 สูงกว่าเกณฑ์มาตรฐานที่กำหนด ดังแสดงในตารางที่ 3

**ิตารางที่ 3** แสดงคะแนนจากการทำแบบฝึกหัด และคะแนนผลการทดสอบผลสัมฤทธิ์ทางการเรียน จากการเรียนรู้โดยใช้สื่อประสมวิชาระบบบัญชีเรื่องการควบคุมภายใน ด้วยโปรแกรม Microsoft Power Point ของนักเรียน 21 คน

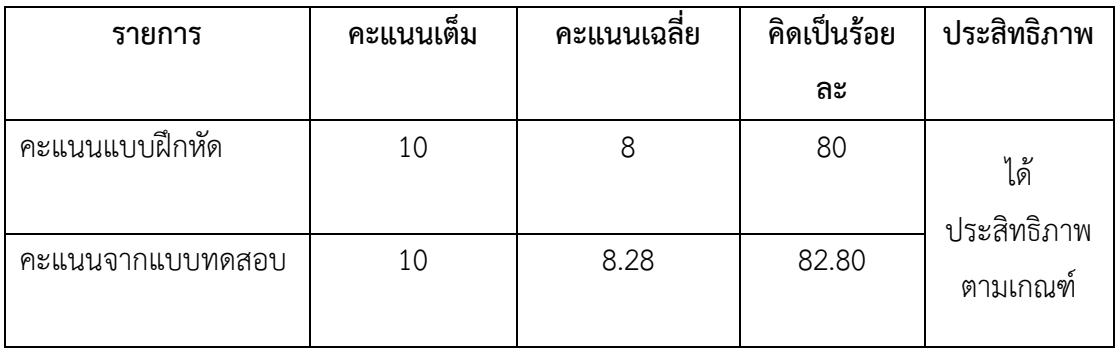

ิจากการดำเนินการเป็นขั้นตอน เริ่มตั้งแต่การวิเคราะห์เนื้อหาของวิชาระบบบัญชี เพื่อนำมา จัดท าและพัฒนาออกมาเป็นสื่อประสมวิชา ระบบบัญชี เรื่องการควบคุมภายใน ด้วยโปรแกรม Microsoft Power Point โดยผ่านการปรับปรุงแก้ไขหลายครั้งจากผู้วิจัย และผู้เชี่ยวชาญทั้งด้าน เนื้อหาและด้านการผลิตสื่อจนสามารถน าไปทดลองใช้เพื่อหาประสิทธิภาพตามเกณฑ์มาตรฐานที่ กำหนดไว้คือ 80/80 โดยในครั้งแรกทดลองใช้กับนักศึกษา จำนวน 3 คน หลังมีการปรับปรุงแก้ไข ได้นำไปทดลองกับนักศึกษา กลุ่มเล็ก จำนวน 10 คน ซึ่งได้สื่อประสมวิชาระบบบัญชีเรื่องการควบคุม ภายใน ด้วยโปรแกรม Microsoft Power Point ที่มีประสิทธิภาพ ตามเกณฑ์มาตรฐานที่ กำหนดไว้แล้ว แต่เพื่อให้เกิดความเชื่อมั่นสูงสุด ผู้วิจัยได้ทำการปรับปรุง อีกเล็กน้อย และนำไป ิทดลองใช้กับนักศึกษา กลุ่มใหญ่จำนวน 21 คน ซึ่งได้ผลที่สอดคล้องกัน จึงกล่าวได้ว่าสื่อ ประสมวิชาระบบบัญชี เรื่องการควบคุมภายใน ด้วยโปรแกรมMicrosoft Power Point ที่ผู้วิจัย ได้พัฒนาเพื่อนำมาใช้สอนวิชาระบบบัญชี เรื่องการควบคุมภายใน สำหรับนักเรียนระดับ ประกาศนียบัตรวิชาชีพของวิทยาลัยอาชีวศึกษาศาสนบริหารธุรกิจ มีประสิทธิภาพตามเกณฑ์ มาตรฐาน 80/80 (ตัวอย่างสื่อประสมที่พัฒนา แสดงไว้ในภาคผนวก)

## **2. การทดลองใช้สื่อประสมวิชาระบบบัญชีเรื่องการควบคุมภายใน ด้วยโปรแกรม Microsoft Power Point**

**ตารางที่ 4** จ านวนร้อยละ ค่าเฉลี่ย และส่วนเบี่ยงเบนมาตรฐานของคะแนนทดสอบก่อนเรียน และหลังเรียนโดยใช้สื่อประสมวิชาระบบบัญชี เรื่องการควบคุมภายใน ด้วยโปรแกรม Microsoft Power Point

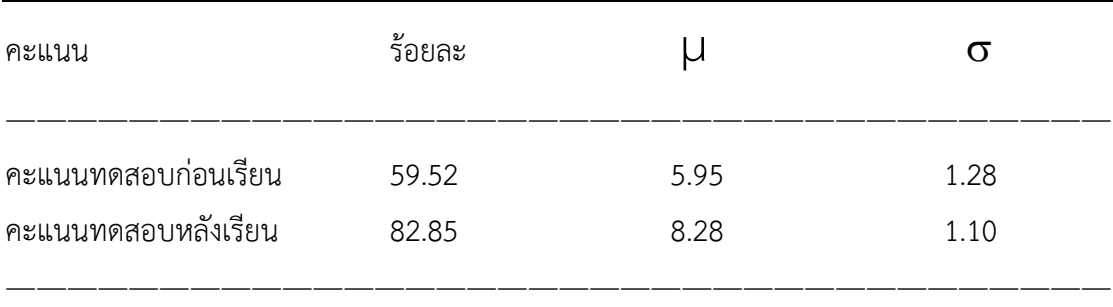

จากตารางที่ 4 พบว่าผลสัมฤทธิ์ของคะแนนทดสอบก่อนเรียนมีค่าเฉลี่ย 5.95 (  $\sigma$ =1.28) คิดเป็นร้อย ละ 59.52 ส่วนผลสัมฤทธิ์ของคะแนนทดสอบหลังเรียนมีค่าเฉลี่ย 8.28 (  $\sigma$  = 1.10) คิดเป็นร้อยละ 82.85 (ตารางภาคผนวกที่ 1, 2)

## **3. ความพึงพอใจของนักศึกษา ที่มีต่อการสอนโดยใช้สื่อประสมวิชา ระบบบัญชีเรื่อง การควบคุมภายใน ด้วยโปรแกรมMicrosoft Power Point**

 ผู้วิจัยได้สอบถามความพึงพอใจของนักศึกษาที่มีต่อการสอนโดยใช้สื่อประสมวิชาระบบ บัญชี เรื่องการควบคุมภายใน ด้วยโปรแกรมMicrosoft Power Point ในด้านเนื้อหา แบบ ประเมินผลการเรียนรู้ และด้านเวลาที่ใช้โดยใช้แบบสอบถามมาตราส่วนประมาณค่า 5 ระดับ

```
เกณฑ์การประเมิน
4.50 – 5.00 อยู่ในระดับ ดีมาก
4.00 – 4.49 อยู่ในระดับมาก
3.50 - 3.99 ปานกลาง
2.50 - 3.49 พอใช้
ต่ ากว่า 2.50 ปรับปรุง
```
**ตารางที่** 5 ความพึงพอใจของนักศึกษา ที่มีต่อการใช้สื่อประสมวิชา ระบบบัญชี เรื่องการควบคุม ภายในด้วยโปรแกรม Microsoft Power Point

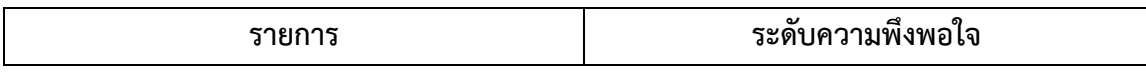

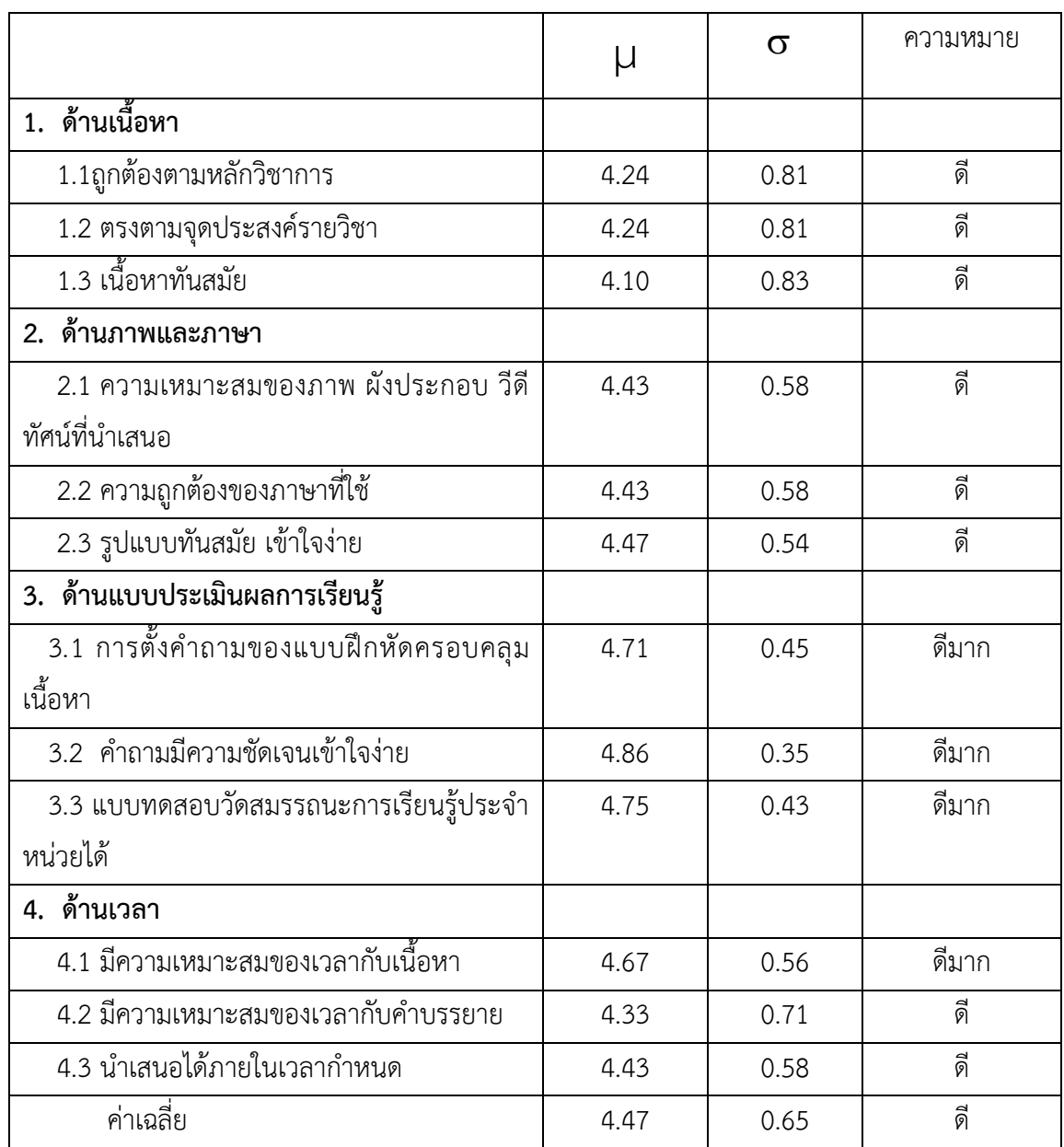

จากตารางที่ 5 ผลการวิเคราะห์ข้อมูลความพึงพอใจของนักศึกษา ที่มีต่อการสอนโดยใช้สื่อ ประสมวิชาระบบบัญชี เรื่องการควบคุมภายใน เรื่อง ด้วยโปรแกรม Microsoft Power Point จ านวน คน ในด้านต่าง ๆ ดังกล่าว พบว่านักศึกษา ส่วนใหญ่มีความพึงพอใจอยู่ในระดับ ดี มีค่าเฉลี่ย 4.33 (  $\sigma$  = 0.71) ส่วนที่มีความพึงพอใจอยู่ในระดับมากก็มีอยู่เช่นกันแต่มีจำนวนไม่มากกล่าวคือ เกี่ยวกับเนื้อหาทันสมัย นักศึกษามีความพึงพอใจอยู่ในระดับมากที่สุด เรียงจากมากไปหาน้อยได้แก่ ้คำถามมีความชัดเจนเข้าใจง่าย การตั้งคำถามของแบบฝึกหัดครอบคลุมเนื้อหา แบบทดสอบวัด ี สมรรถนะประจำหน่วยได้ เวลามีความเหมาะสมกับเนื้อหา มีค่าเฉลี่ยรวม 4.47

 $( \sigma = 0.65)$  เป็นต้น

## **บทที่ 5 สรุปผล อภิปรายผลและข้อเสนอแนะ**

การพัฒนาสื่อประสมวิชาระบบบัญชี เรื่องการควบคุมภายใน ด้วยโปรแกรม Microsoft Power Point ผลการวิจัยสรุปได้ดังนี้

#### **สรุปผล**

1. ผลการหาประสิทธิภาพสื่อประสมวิชา ระบบบัญชี เรื่องการควบคุมภายใน ด้วยโปรแกรม Microsoft Power Point พบว่า มีประสิทธิภาพตามเกณฑ์มาตรฐานที่กำหนดไว้ 80/80

2. ความพึงพอใจของนักศึกษา ที่มีต่อการการสอนโดยใช้สื่อประสมวิชาระบบบัญชีเรื่อง การ ควบคุมภายใน ด้วยโปรแกรมMicrosoft Power Point พบว่ามีความพึงพอใจอยู่ในระดับมาก

#### **อภิปรายผล**

การพัฒนาสื่อประสมวิชาระบบบัญชี เรื่องการควบคุมภายใน ด้วยโปรแกรม Microsoft Power Point สามารถอภิปรายผลได้ดังนี้

1. ผลการหาประสิทธิภาพของสื่อประสมวิชาระบบบัญชีเรื่องการควบคุมภายใน ด้วย โปรแกรม Microsoft Power Point พบว่ามีประสิทธิภาพสูงกว่าเกณฑ์มาตรฐานที่กำหนดไว้ ทั้งนี้ อาจเป็นเพราะว่า สื่อประสมวิชาระบบบัญชี เรื่องการควบคุมภายใน ด้วยโปรแกรม Microsoft Power Point ที่ผู้วิจัยสร้างขึ้นได้ผ่านการตรวจสอบคุณภาพจากผู้เชี่ยวชาญด้านต่าง ๆ และได้ผ่าน การปรับปรุงแก้ไขตามคำแนะนำของผู้เชี่ยวชาญก่อนนำมาทดลองใช้จริง มีความถูกต้องทันสมัย มี เนื้อหาสาระครบถ้วน มีความต่อเนื่อง มีความกระชับรัดกุม และชัดเจนอีกทั้งนักเรียนยังได้รับ ค าแนะน าวิธีการเรียนรู้จากครูผู้สอนที่จัดการเรียนรู้ ท าให้สามารถเรียนรู้ด้วยความเข้าใจ ถูกต้องตาม ขั้นตอน ซึ่งสอดคล้องกับ เบญจพรรณ ดวงเด่น (2550 : บทคัดย่อ) ได้ศึกษาการใช้สื่อประสมในการ จัดกิจกรรมการเรียน การสอนคอมพิวเตอร์ชั้นประถมศึกษาปีที่ 5 โรงเรียนหมู่บ้านสหกรณ์ 2 พบว่า สื่อประสมที่ใช้ในการจัดกิจกรรมการเรียนการสอนคอมพิวเตอร์ ชั้นประถมศึกษาปีที่ 5 โรงเรียน หมู่บ้านสหกรณ์ 2 มีประสิทธิภาพ 83.48/83.12

 2. ความพึงพอใจของนักศึกษา ที่มีต่อการสอนโดยใช้สื่อประสมวิชา ระบบบัญชีเรื่อง การ ควบคุมภายใน ด้วยโปรแกรมMicrosoft Power Point พบว่ามีค่าเฉลี่ยอยู่ในระดับมาก ทั้งนี้อาจ เนื่องมาจากเป็นสื่อที่เข้าถึงผู้เรียนได้ง่ายมีเนื้อหาที่เหมาะสมกับนักศึกษา การออกแบบการประเมิน ความรู้ได้เหมาะสมกับผู้เรียน และการมอบหมายงานของครูผู้สอน ที่เกี่ยวข้องเนื้อหาวิชา แบบฝึกหัด และแบบทดสอบ มีความเหมาะสมในการประยุกต์ใช้ กระตุ้นให้นักศึกษาได้ฝึกปฏิบัติ ทำ ให้นักศึกษา มีความสนใจและกระตือรือร้นที่อยากจะเรียนส่งผลให้นักศึกษา มีผลสัมฤทธิ์ทางการเรียน สูงขึ้น ซึ่งสอดคล้องกับ สุพร วัฒนะประทีป (2557 : บทคัดย่อ) ได้พัฒนาสื่อการสอนรายวิชาการ ประยุกต์โปรแกรมตารางในงานบัญชี เรื่องการจัดรูปแบบข้อมูลด้วยโปรแกรม Microsoft Power Point ส าหรับนักเรียนหลักสูตรประกาศนียบัตรวิชาชีพชั้นปีที่ 2 สาขาวิชา การบัญชี โดยรวมอยู่ใน ระดับมาก

#### **ข้อเสนอแนะ**

1. ข้อเสนอแนะในการนำสื่อประสมวิชา ระบบบัญชีเรื่อง การควบคุมภายใน ด้วยโปรแกรม Microsoft Power Pointไปใช้

- 1.1 เป็นแนวทางในการใช้สื่อประสมในการสอนในรายวิชาอื่นต่อไป
- 1.2 ควรจัดท างานวิจัยโดยใช้สื่อประสม ด้วยโปรแกรม Microsoft Power Point กับ รายวิชาอื่น และมีการปรับปรุงเนื้อหาในสื่อการสอนให้มีความทันสมัยมากขึ้น
- 1.3 นำปัญหาที่พบในการจัดการเรียนรู้โดยใช้สื่อประสม ไปพัฒนาการเรียนการสอนให้มี คุณภาพมากขึ้น
- 2 ข้อเสนอแนะในการศึกษาค้นคว้าต่อไป
	- 2.1พัฒนาสื่อโดยการจัดสัมมนากลุ่มระหว่างครูผู้สอนด้านปัญหาเกี่ยวกับการใช้สื่อใน การเรียนการสอนหรือความพร้อมของห้องเรียนหรือห้องปฏิบัติการ
	- 2.2 ควรจัดเวลาให้เหมาะสมในการพัฒนานวตกรรมด้านการเรียนการสอน เพื่อจะได้ ข้อมูลที่เชื่อถือได้
	- 2.3 ควรมีการจัดทำงานวิจัยในชั้นเรียนเชิงปฏิบัติการเพื่อแก้ปัญหาการเรียนการสอนใน รูปแบบอื่น

#### **บรรณานุกรม**

- กิดานันท์ มลิทอง. 2544. **สื่อการสอนและฝีกอบรม : จากสื่อพื้นฐานถึงสื่อดิจิทัล.** กรุงเทพมหานคร : ห้างหุ้นส่วนจำกัด อรุณการพิมพ์.
- ชาติชาย พิทักษ์ธนาคม. 2544. **จิตวิทยาการเรียนการสอน.** กรุงเทพมหานคร : จุฬาลงกรณ์ มหาวิทยาลัย.
- ชัยยงค์ พรหมวงศ์. 2523. **เทคโนโลยีและสื่อสารการศึกษา.** เอกสารชุดวิชา 020301 เทคโนโลยี ทางการศึกษา มหาวิทยาลัยสุโขทัยธรรมาธิราช.
- ไชยยศ เรืองสุวรรณ. 2526. **เทคโนโลยีทางการศึกษา : หลักการและแนวปฏิบัติ.** กรุงเทพมหานคร : พัฒนาพานิช.
- นวลจิตต์ เชาวกีรติพงศ์. 2535. **การพัฒนารูปแบบการจัดการเรียนการสอนที่เน้นทักษะปฏิบัติ ส าหรับครูวิชาอาชีพ.** วิทยานิพนธ์ศึกษาศาสตรดุษฏีบัณฑิต บัณฑิตวิทยาลัย, จุฬาลงกรณ์มหาวิทยาลัย.

บรรพต อุทัยแพน. 2557. **การพัฒนาสื่อการสอนรายวิชาอิเล็กทรอนิกส์อุตสาหกรรม เรื่อง โปรแกรม**

> **ช่วยในการทดลองวงจรอิเล็กทรอนิกส์ด้วยโปรแกรมMicrosoft Power Point.** วิทยาลัยการอาชีพวังไกลกังวล.

บุญชม ศรีสะอาด. 2543. **การวิจัยเบื้องต้น**. พิมพ์ครั้งที่ 6. กรุงเทพมหานคร : สุวีริยาสาสน์.

- เบญจพรรณ ดวงเด่น. 2550. **การศึกษาการใช้สื่อประสมในการจัดกิจกรรมการเรียนการสอน คอมพิวเตอร์ ชั้นประถมศึกษาปีที่ 5 โรงเรียนหมู่บ้านสหกรณ์ 2.** สำนักงานเขตพื้นที่ การศึกษาเชียงใหม่ เขต 1. สำนักงานคณะกรรมการการศึกษาขั้นพื้นฐาน, กระทรวงศึกษาธิการ.
- ประหยัด จิรวรพงศ์. 2530. **Advanced Database Programming ด้วย VB6+VB.NET.** กรุงเทพมหานคร : โอเดียนสโตร์.
- ผ่องพรรณ ตรัยมงคลกูลและสุภาพ ฉัตราภรณ์. 2549. **การออกแบบการวิจัย.** พิมพ์ครั้งที่ **5.** กรุงเทพมหานคร : มหาวิทยาลัยเกษตรศาสตร์.
- พริ้งพงษ์ ไชยซาววงษ์. 2532. **การพัฒนาชุดสื่อประสมเพื่อการฟัง พูดภาษาอังกฤษสำหรับ ชั้นประถมศึกษาปีที่ 5.** วิทยานิพนธ์ศึกษาศาสตรมหาบัณฑิต บัณฑิตวิทยาลัย, มหาวิทยาลัยเชียงใหม่.

#### **บรรณานุกรม(ต่อ)**

ี พิชัย วัฒนศิริ. 2541. **ผลสัมฤทธิ์ทางการเรียนวิชาคณิตศาสตร์ที่สอนโดยใช้สื่อประสมสำหรับ นักเรียนชั้นประถมศึกษาปีที่ 5.** วิทยานิพนธ์ศึกษาศาสตรมหาบัณฑิต บัณฑิตวิทยาลัย, มหาวิทยาลัยเชียงใหม่.

รุ่งรัตตี เสงี่ยมชื่น. 2557. **การพัฒนาสื่อการสอนรายวิชาการบัญชีต้นทุนเบื้องต้น เรื่องรายการ ปรับปรุงและแก้ไขข้อผิดพลาด ด้วยโปรแกรม Microsoft Power Point ส าหรับ นักเรียน**

**หลักสูตรประกาศนียบัตรวิชาชีพชั้นปีที่ 2 สาขาวิชาการบัญชี.** วิทยาลัยการอาชีพ วังไกลกังวล.

ราชบัณฑิตยสถาน. 2542. **ศัพท์เทคโนโลยีสารสนเทศ ฉบับราชบัณฑิตยสถาน.** กรุงเทพมหานคร : ห้างหุ้นส่วนจำกัด อรุณการพิมพ์.

วรัทยา ธรรมกิตติภพ. 2548. **แนวทางการจัดการเรียนการสอนตามแนวทางสมรรถภาพวิชาชีพ สาขางานการบัญชีหลักสูตรประกาศนียบัตรวิชาชีพพุทธศักราช2545(ปรับปรุง พุทธศักราช2546).** วิทยานิพนธ์ศิลปศาสตรดุษฏีบัณฑิต บัณฑิตวิทยาลัย, มหาวิทยาลัยเกษตรศาสตร์.

วิภากร ใจเอื้อย. 2557. **การพัฒนาสื่อการสอนรายวิชาระบบปฏิบัติการเบื้องต้น เรื่อง ระบบปฏิบัติการ Window 8 ด้วยโปรแกรมMicrosoft Power Point.** วิทยาลัยการอาชีพวังไกลกังวล.

้วิภาพรรณ หนูช่วย. 2557. การ**พัฒนาสื่อการสอนรายวิชาโปรแกรมประมวลผลคำ** 

**เรื่องส่วนประกอบของโปรแกรม ด้วยโปรแกรมMicrosoft Power Point**. วิทยาลัยการอาชีพวังไกลกังวล.

ส านักงานคณะกรรมการการอาชีวศึกษา. 2557.**หลักสูตรประกาศนียบัตรวิชาชีพพุทธศักราช2557 ประเภทวิชาพณิชยกรรมกรรม.** (อัดส าเนา)

\_\_\_\_\_. 2544. **การจัดการเรียนรู้โดยใช้กระบวนการวิจัย.** กรุงเทพมหานคร : โรงพิมพ์คุรุสภา ลาดพร้าว.

ส านักงานคณะกรรมการการประถมศึกษาแห่งชาติ. 2531. **การเรียนรู้ตามแนวคิด 5 ทฤษฎี.** กรุงเทพมหานคร : ศูนย์พัฒนาคุณภาพการเรียนการสอน.

#### **บรรณานุกรม(ต่อ)**

สมภพ สุวรรณรัฐ . มปป. **หลักและแนวทางการจัดการเรียนการสอนอาชีวศึกษาโดยยึดผู้เรียน เป็นส าคัญตามรูปแบบCIPPA.** เอกสารประกอบการอบรมเชิงปฏิบัติการ "เขียนแผนการสอนที่เน้นสมรรถนะอาชีพ" .(อัดสำเนา)

ไสว ฟักขาว. 2544. **หลักการสอนส าหรับเป็นครูมืออาชีพ.** กรุงเทพมหานคร : เอมพันธ์. สิทธิ์ชญาน์ พลูพล. 2557. **การพัฒนาสื่อการสอนรายวิชาเครื่องวัดไฟฟ้า เรื่อง หลักการของ**

 **เครื่องวัดไฟฟ้า ด้วยโปรแกรมMicrosoft Power Point ส าหรับนักเรียน หลักสูตร**

 **ประกาศนียบัตรวิชาชีพชั้นปีที่ 3 สาขาวิชาไฟฟ้า**. วิทยาลัยการอาชีพวังไกลกังวล. อรทัย มูลค า และสุวิทย์ มูลค า. 2544. **CHILD CENTRED : STORTLINE METHOD**

> **: การบูรณาการหลักสูตรและการเรียนการสอนโดยเน้นผู้เรียนเป็นส าคัญ.** กรุงเทพมหานคร : ภาพพิมพ์.

อาภรณ์ ใจเที่ยง. 2546. **หลักการสอน.** พิมพ์ครั้งที่ 3. กรุงเทพมหานคร : โอ.เอส.พรินติ้ง.เฮ้าส์. สุพร วัฒนะประทีป. 2557. **การพัฒนาสื่อการสอนรายวิชาการประยุกต์โปรแกรมตารางในงาน**

#### **บัญชี**

เรื่องการจัดรูปแบบข้อมูลด้วยโปรแกรม Microsoft Power Point สำหรับนักเรียน **หลักสูตรประกาศนียบัตรวิชาชีพชั้นปีที่ 2 สาขาวิชาการบัญชี.** วิทยาลัยการอาชีพวังไกลกังวล.

**ภาคผนวก**

**ภาคผนวก ก**

**แสดงผลการวิเคราะห์ข้อมูล**

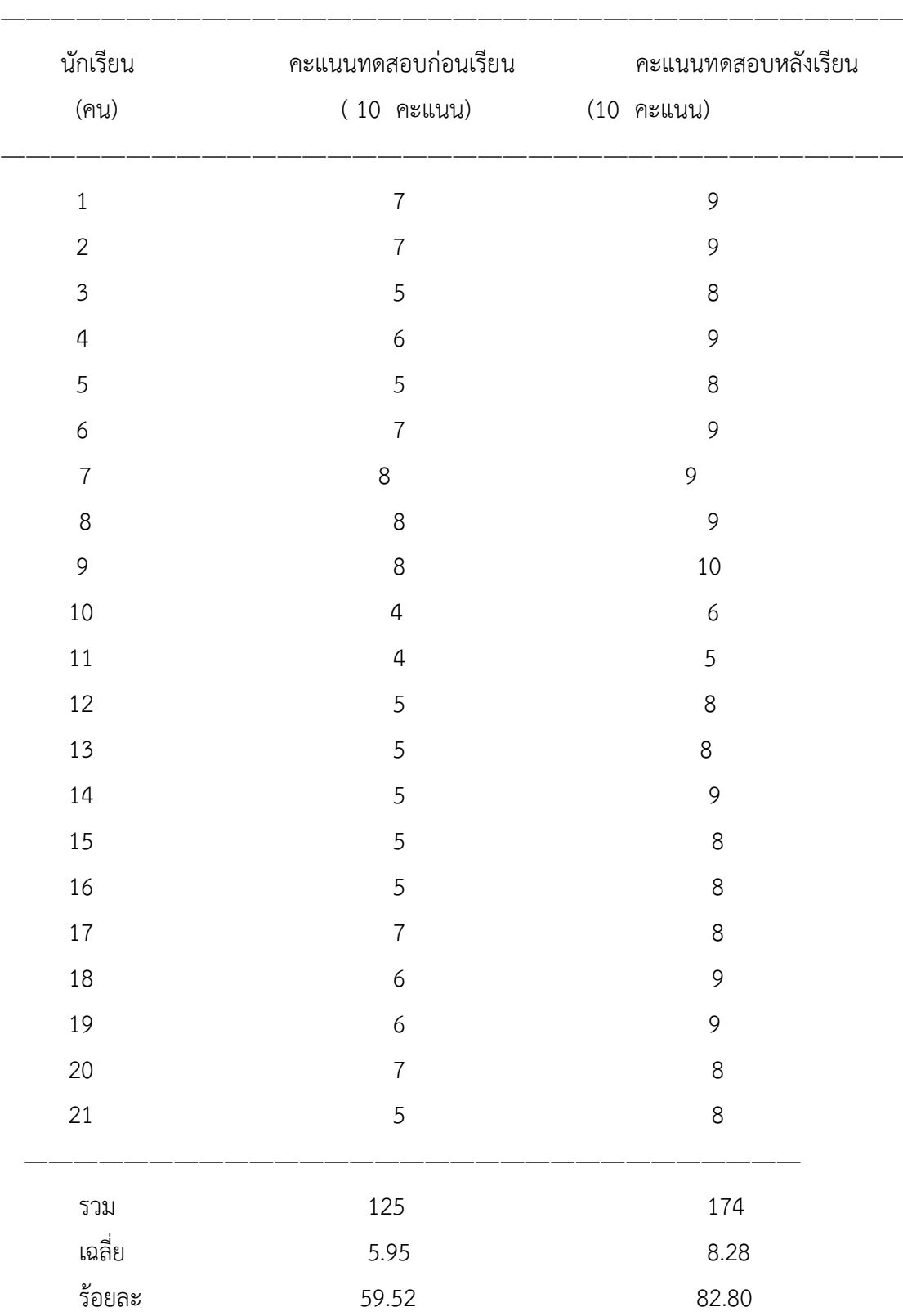

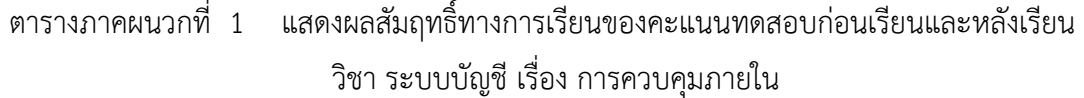

สูตรที่ใช้ในการคำนวณหาค่าร้อยละ (บุญชม ศรีสะอาด, 2543 : 102)

$$
P = \frac{f}{N} \times 100
$$
เมื่อ  
\n
$$
P = \frac{f}{N} \times 100
$$
 100  
\n
$$
P = \frac{f}{N} \times 100
$$

### ค่าร้อยละของคะแนนทดสอบก่อนเรียน

$$
P = \frac{f}{N} \times 100
$$
  
=  $\frac{125}{210} \times 100$   
= 59.52

ค่าร้อยละของคะแนนทดสอบหลังเรียน

$$
P = \frac{f}{N} \times 100
$$
  
=  $\frac{174}{210} \times 100$   
= 82.85

สูตรที่ใช้ในการคำนวณหาค่าเฉลี่ย (พรรณี ลีกิจวัฒนะ, 2551 : 135)

$$
\mu = \frac{\sum X}{N}
$$

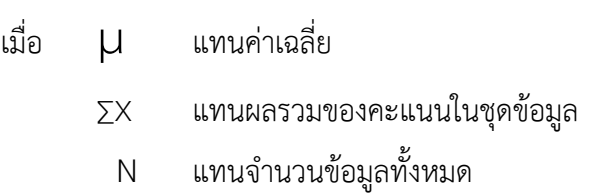

ค่าเฉลี่ยของคะแนนทดสอบก่อนเรียน

$$
\begin{aligned}\n\mu &= \frac{\sum X}{N} \\
&= \frac{125}{21} \\
&= 59.52\n\end{aligned}
$$

ค่าเฉลี่ยของคะแนนทดสอบหลังเรียน

$$
\mu = \frac{\sum X}{N}
$$

$$
= \frac{174}{21}
$$

$$
= 8.28
$$

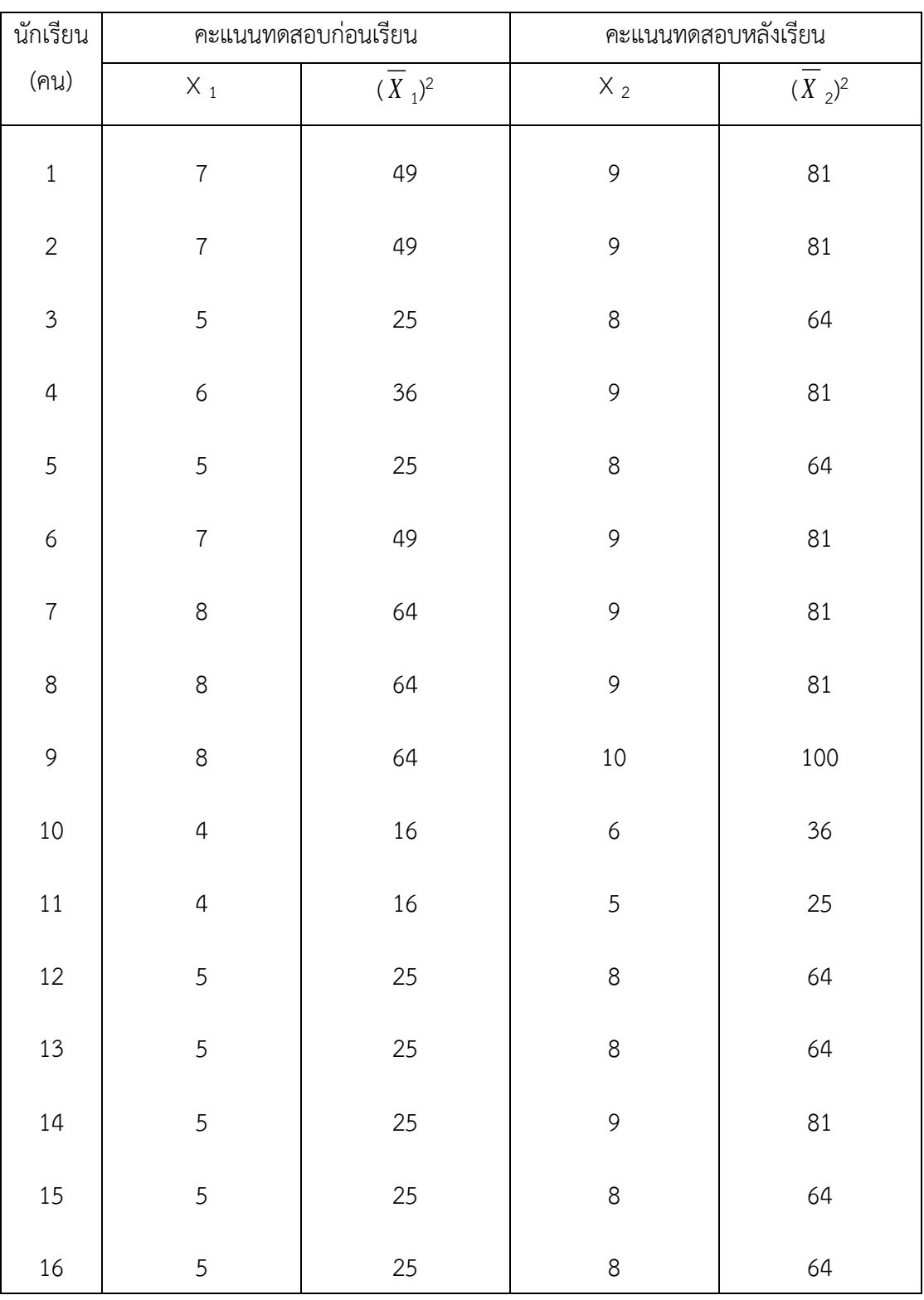

ตารางภาคผนวกที่ 2 แสดงคะแนนส่วนเบี่ยงเบนมาตรฐานของคะแนนทดสอบก่อนเรียนคะแนน ทดสอบหลังเรียนวิชาระบบบัญชี เรื่อง การควบคุมภายใน ด้วยโปรแกรม Microsoft Power Point

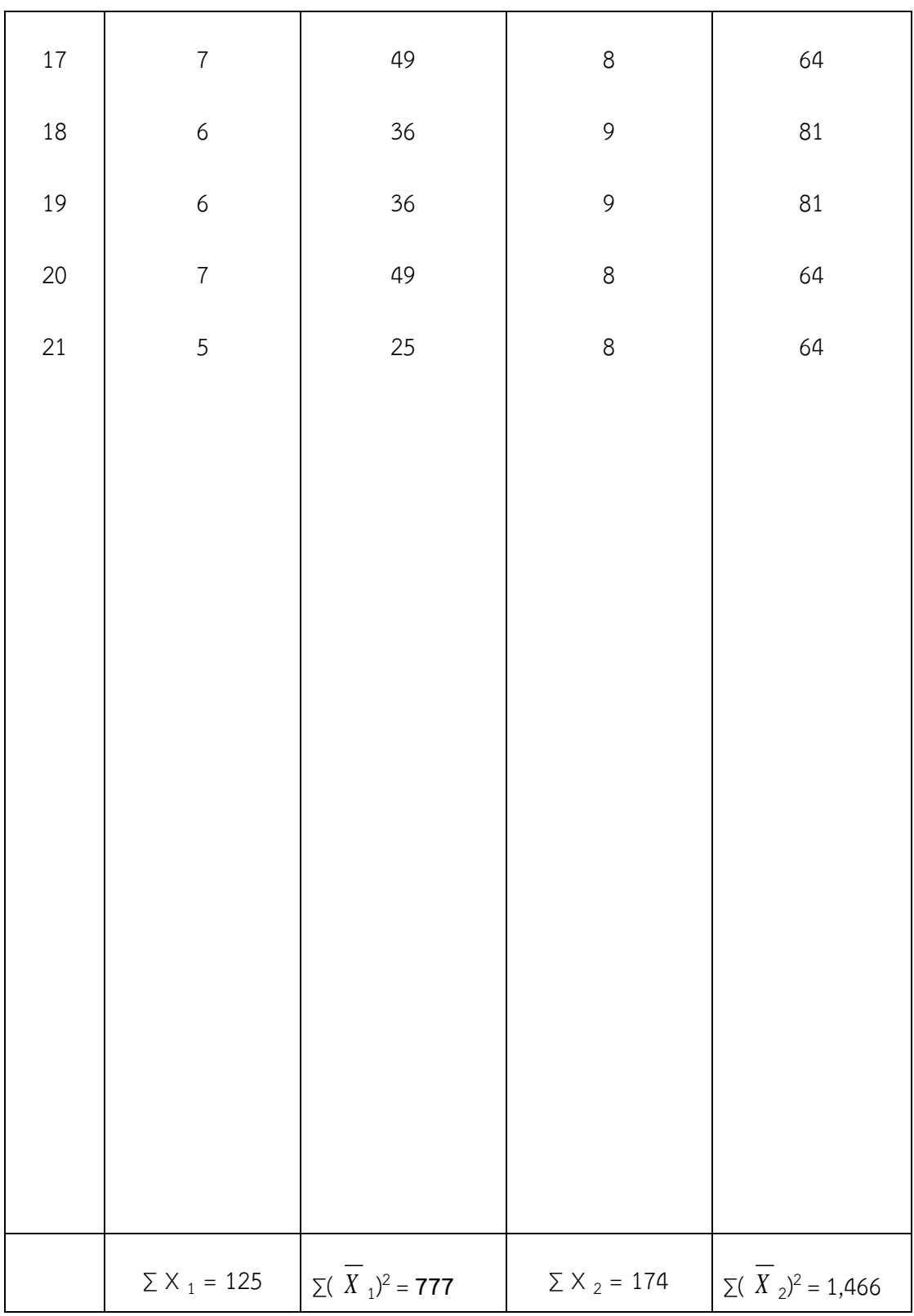

สูตรที่ใช้ในการคำนวณค่าส่วนเบี่ยงเบนมาตรฐาน (บุญชม ศรีสะอาด, 2543 : 103 - 104)

$$
S = \sqrt{\frac{N\sum x^2 - (\sum x)^2}{N(N-1)}}
$$

- เมื่อ S แทนส่วนเบี่ยงเบนมาตรฐาน
	- ∑ x แทนผลรวมของคะแนนแต่ละตัว
	- X แทนคะแนนแต่ละตัว
	- N แทนจำนวนคะแนนในกลุ่ม

ส่วนเบี่ยงเบนมาตรฐานของคะแนนทดสอบก่อนเรียน

$$
\sigma = \sqrt{\frac{N \sum \chi_1^2 - (\sum \chi_1)^2}{N(N-1)}}
$$
\n
$$
\sigma = \sqrt{\frac{21(777) - (125)}{21(21-1)}}
$$
\n
$$
\sigma = \sqrt{\frac{16,317 - 15,625}{420}}
$$
\n
$$
\sigma = \sqrt{1.64}
$$
\n
$$
\sigma = 1.28
$$

ส่วนเบี่ยงเบนมาตรฐานของคะแนนทดสอบหลังเรียน

$$
σ = \frac{\text{d}_2}{\text{d}_2} = \sqrt{\frac{N\sum X^2 - (\sum X)^2}{N(N-1)}}
$$
\n
$$
σ = \sqrt{\frac{21(1466) - (174)^2}{21(21-1)}}
$$

$$
\sigma = \sqrt{\frac{30786 - (30276)}{420}} = \sqrt{1.21}
$$

$$
\sigma = 1.10
$$

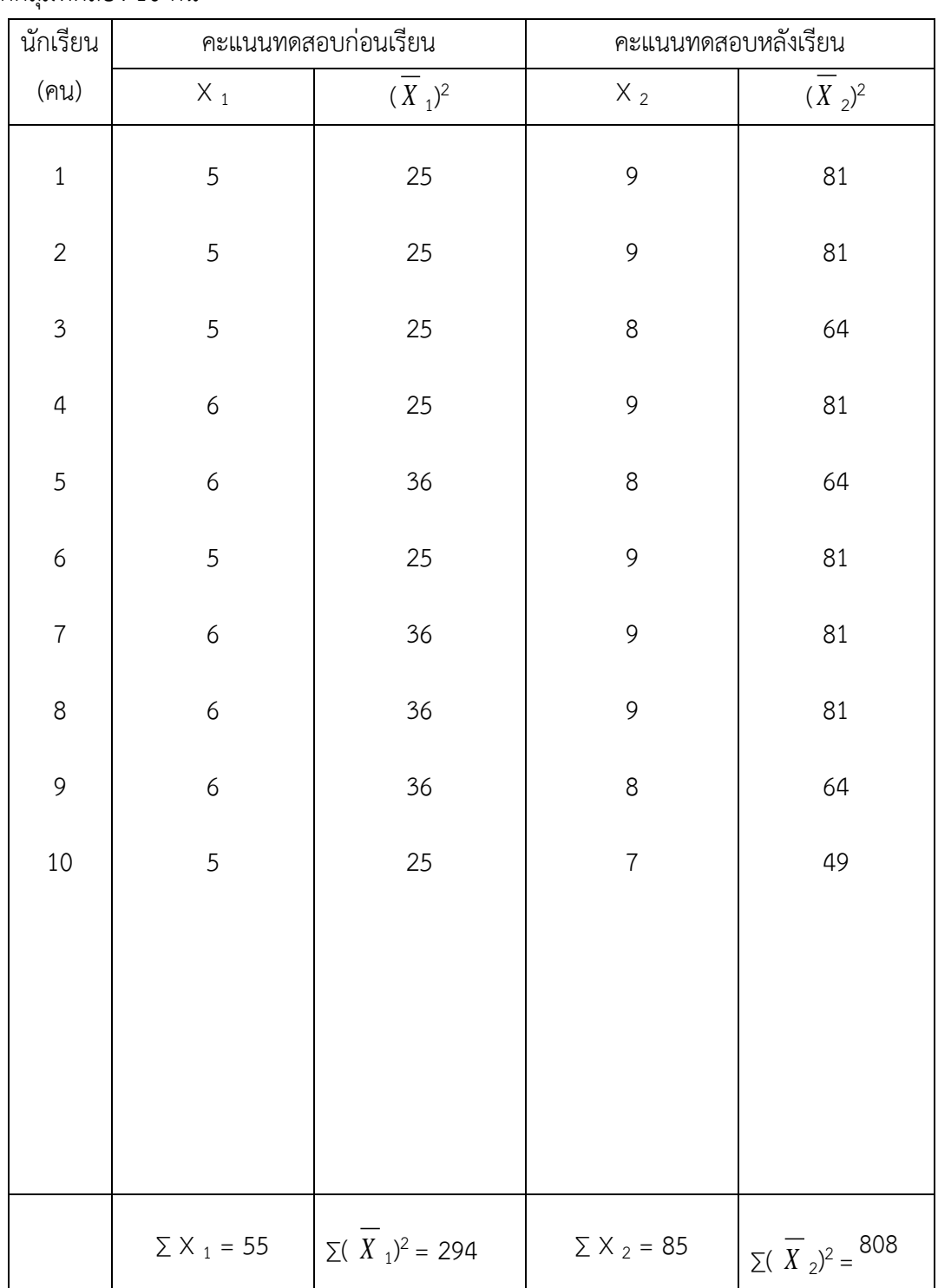

ตารางภาคผนวกที่ 2 แสดงคะแนนส่วนเบี่ยงเบนมาตรฐานของคะแนนทดสอบก่อนเรียนคะแนน ทดสอบหลังเรียนวิชาระบบบัญชี เรื่อง การควบคุมภายใน ด้วยโปรแกรม Microsoft Power Point จากกลุ่มทดลอง 10 คน

**ภาคผนวก ข**

**หนังสือราชการและรายนามผู้เชี่ยวชาญ**

# **รายชื่อผู้เชี่ยวชาญตรวจสอบคุณภาพเครื่องมือประกอบด้วย**

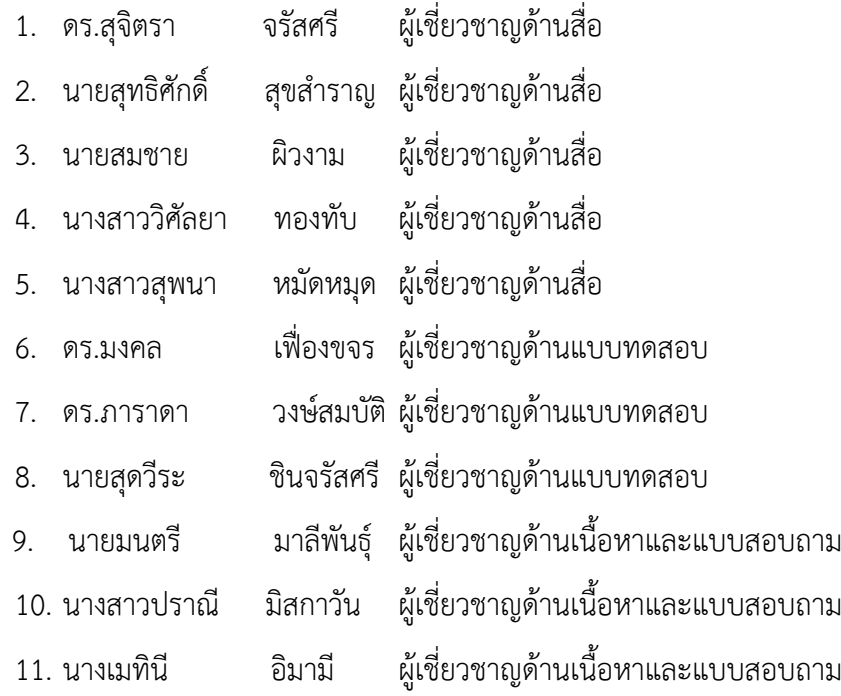

**ภาคผนวก ค**

**แบบทดสอบก่อนเรียนและหลังเรียน**

แบบประเมินก่อนเรียน

- 1. จงบอกความหมายของการควบคุมภายใน
- 2. โครงสร้างองค์การมีกี่แบบ อะไรบ้าง
- 3. ประโยชน์ที่ได้รับจากการควบคุมภายใน
- 4. ให้นักศึกษายกตัวอย่างโครงสร้างองค์การ ที่นักศึกษารู้จักมา 1 โครงสร้าง เขียนแผนผัง ประกอบ
- 5. โครงสร้างการควบคุมภายในตามแนวคิดของ COSO มีกี่ด้าน อะไรบ้าง

#### แบบประเมินหลังเรียน

- 1. จงบอกความหมายของการควบคุมภายใน
- 2. โครงสร้างองค์การมีกี่แบบ อะไรบ้าง
- 3. ประโยชน์ที่ได้รับจากการควบคุมภายใน
- 4. จงยกตัวอย่างโครงสร้างองค์การ แบบงานหลัก งานที่ปรึกษา และตามหน้าที่
- 5. โครงสร้างการควบคุมภายในตามแนวคิดของ COSO มีกี่ด้าน อะไรบ้าง

**ภาคผนวก ง**

**เฉลยแบบทดสอบก่อนเรียนและหลังเรียน**

#### **เฉลยแบบทดสอบ**

- 1. การควบคุมภายใน หมายถึง วิธีการปฏิบัติงานที่ฝ่ายบริหารของกิจการจำมาใช้ในการบริหารงานภายใน ึ กิจการนั้น โดยกำหนด นโยบาย วิธีการและมาตรการต่าง ๆ เพื่อให้การดำเนินงานบรรลุวัตถุประสงค์ของ ผู้บริหารและเพื่อสร้างความมั่นใจกับความถูกต้องของระบบบัญชี
- 2. โครงสร้างองค์กรมี 3 แบบ ได้แก่
	- 1. โครงสร้างแบบงานหลัก
	- 2. โครงสร้างแบบงานหลักและงานที่ปรึกษา
	- 3. โครงสร้างตามลักษณะหน้าที่
- 3. ประโยชน์ของการควบคุมภายใน
	- 1. การดำเนินธุรกิจเป็นไปอย่างมีประสิทธิภาพ
	- 2. เกิดกระบวนการกำกับดูแลกิจการที่ดี
	- 3. มีการดูแลทรัพย์สิน เพื่อป้องกันการผิดพลาด
	- 4. มีการรายงานการเงินที่จัดท าขึ้นถูกต้อง และจัดประเภท เปิดเผยข้อมูลเหมาะสม ทันเวลา เป็นไปตาม

#### มาตรฐาน

4. ยกตัวอย่างโครงสร้างองค์การมา 1 ประเภท กำหนดชื่อบริษัทและตำแหน่งงาน

#### ดุลพินิจครูผู้สอน

- 5. แนวคิดการควบคุมภายในตามแนวคิดของ COSO มี5 ด้าน
	- 1. สภาพแวดล้อมของการควบคุม
	- 2. การประเมินความเสียง
	- 3. กิจกรรมควบคุม
	- 4. ข้อมูลข่าวสารและการสื่อสาร
	- 5. การติดตามและประเมินผล

## **แบบฝึกหัด วิชาระบบบัญชีเรื่องการควบคุมภายใน**

ค าชี้แจง จงเลือกค าตอบที่ถูกต้องเพียงข้อเดียว

1. ข้อใดต่อไปนี้เป็นวัตถุประสงค์ของการ ควบคุมภายใน

ึก.กระบวนการกำกับดูแลที่ดี

- ข. มีการดูแลทรัพย์สิน
- ค. มีผังองค์การที่ดี
- ง. พนักงานทุกคนตั้งใจทำงาน
- 2. ข้อใดคือความหมายของ Good Corporate

Governace

- ก. การก ากับดูแลที่ดี
- ข. การใช้ทรัพยากรร่วมกันอย่างประหวัด
- ค. การเกิดประสิทธิผลในการปฏิบัติงาน
- ง. การเกิดประสิทธิภาพในการปฏิบัติงาน
- 3. ข้อใดไม่ปรากฏในผังการจัดองค์กร
	- ก. อ านาจหน้าที่
	- ข. สายบังคับบัญชา
	- ค. รายชื่อกรรมการ
	- ง. ความรับผิดของงาน
- 4. ข้อใดไม่ใช่การควบคุมทางบัญชี
	- ก. การจัดทำงบประมาณ
	- ข. การสอบทานตัวเลข
	- ค. การตรวจสอบภายใน
	- ง. การมีระบบสารสนเทศ

5. การควบคุมภายในตามแนวคิดของ COSO

#### มีกี่ด้าน

- ก. 2
- ข. 3
- ค. 4
- ง. 5

6. ข้อใดคือองค์ประกอบของการควบคุมภายในตาม แนวคิดของ COSO

- ก. สภาพแวดล้อมของการควบคุม
- ข. มาตรฐานการปฏิบัติงาน
- ค. นโยบายและวิธีการปฏิบัติงาน
- ง. การตรวจสอบภายใน

7. การจัดโครงสร้างองค์กรในสำนักงานแบ่งเป็นกี่ ประเภท

- ก. 1
- ข. 2
- ค. 3
- ง. 4
- 8. ผังองค์กรคืออะไร
	- ึก. หน่วยงานที่กำหนดการสั่งการ
	- ข. ผังที่แสดงการจัดแบ่งส่วนงานต่าง ๆ

ขององค์กร

- ค. ผังที่แสดงนโยบายและวิธีการปฏิบัติงาน
- ง. ผังทางเดินเอกสารระหว่างแผนก

9. การควบคุมภายในของกิจการทั่วไปแบ่งเป็นกี่ ประเภท

- ก. 1
- ข. 2
- ค. 3
- ง. 4
- 10. ข้อใดเป็นการควบคุมทางบัญชี
	- ก. มีผังองค์กรที่ชัดเจน
	- ข. มีคู่มือปฏิบัติงานของพนักงาน
	- ค. มีการกำหนดมาตรฐานการทำงาน
	- ง. มีระบบบัญชีที่ดี

## **เฉลยแบบฝึกหัด**

- 1. ก
- 2. ก
- 3. ง
- 4. ง.
- 5. ง
- 6. ก
- 7. ค
- 8. ข
- 9. ข
- 10. ง

**ภาคผนวก จ**

**สื่อประสมวิชาระบบบัญชี เรื่องการควบคุมภายใน**

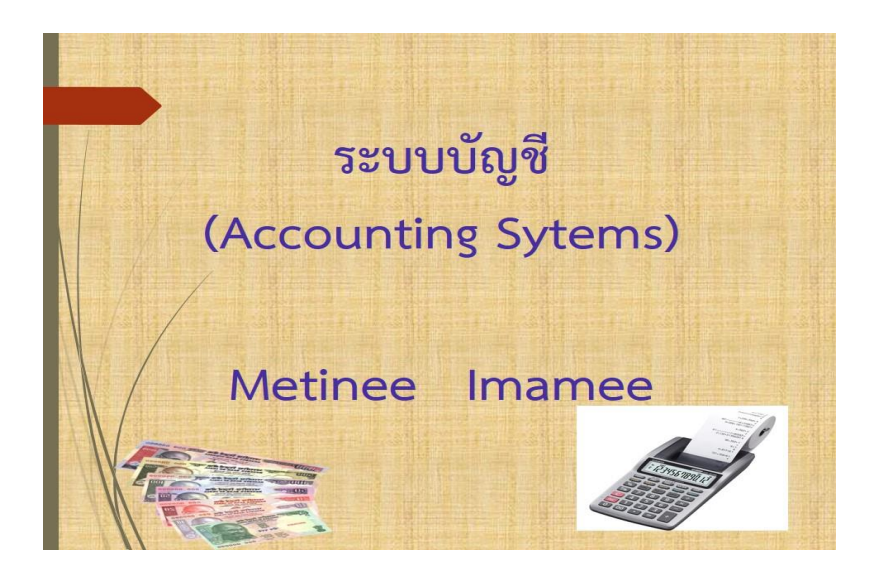

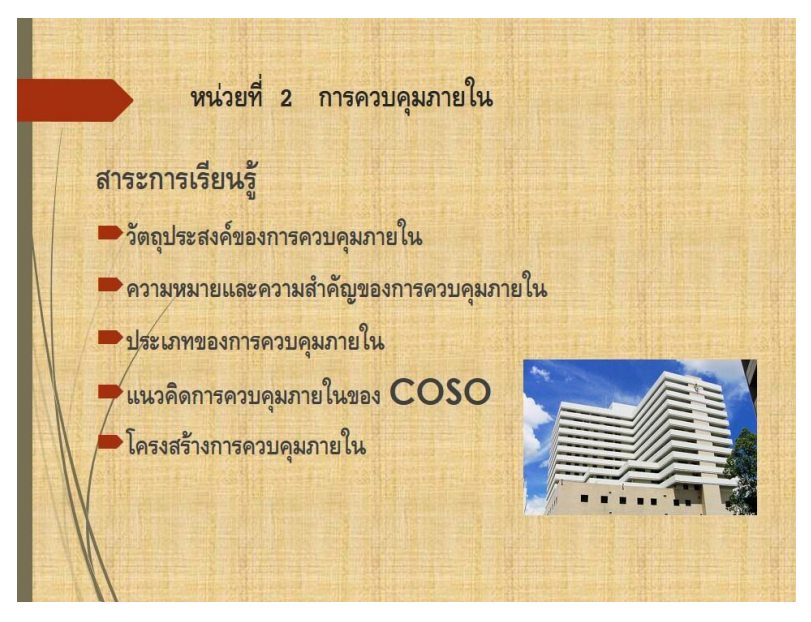

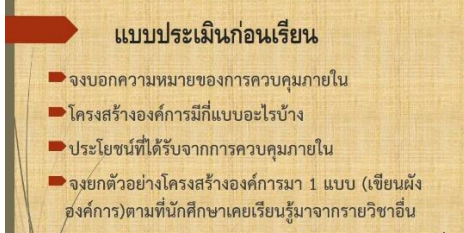

ช่าโครงสร้างการควบคุมภายในตามแนวคิดของ COSO มีกี่ ด้านอะไรบ้าง

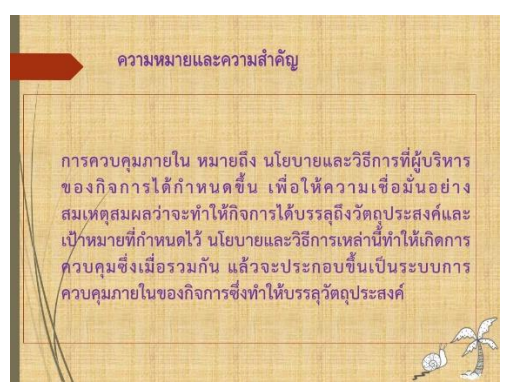

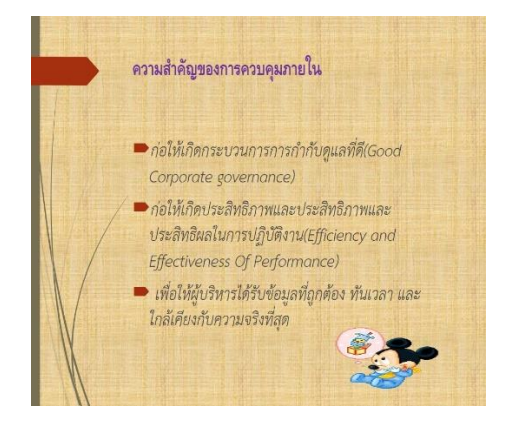

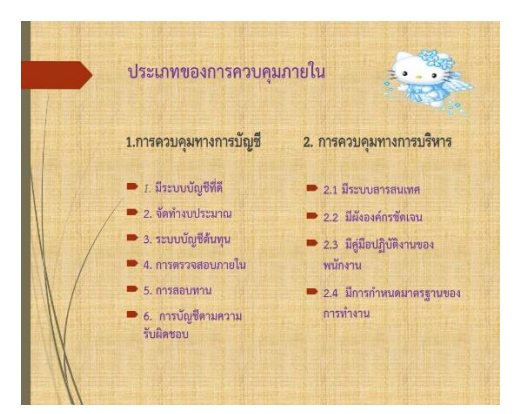

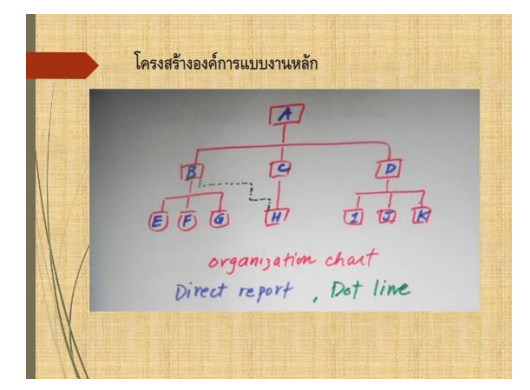

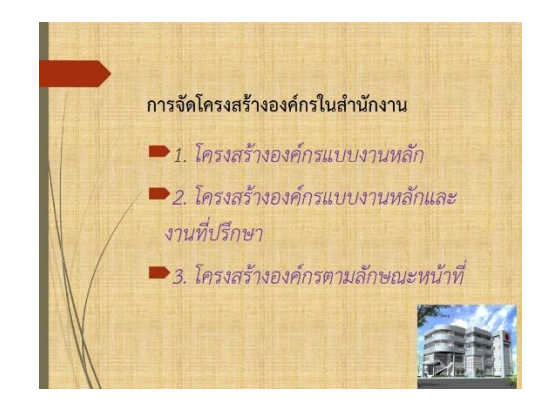

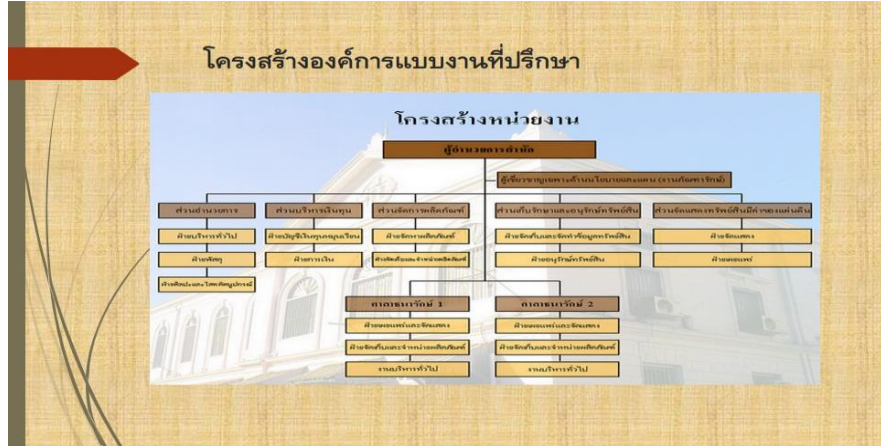

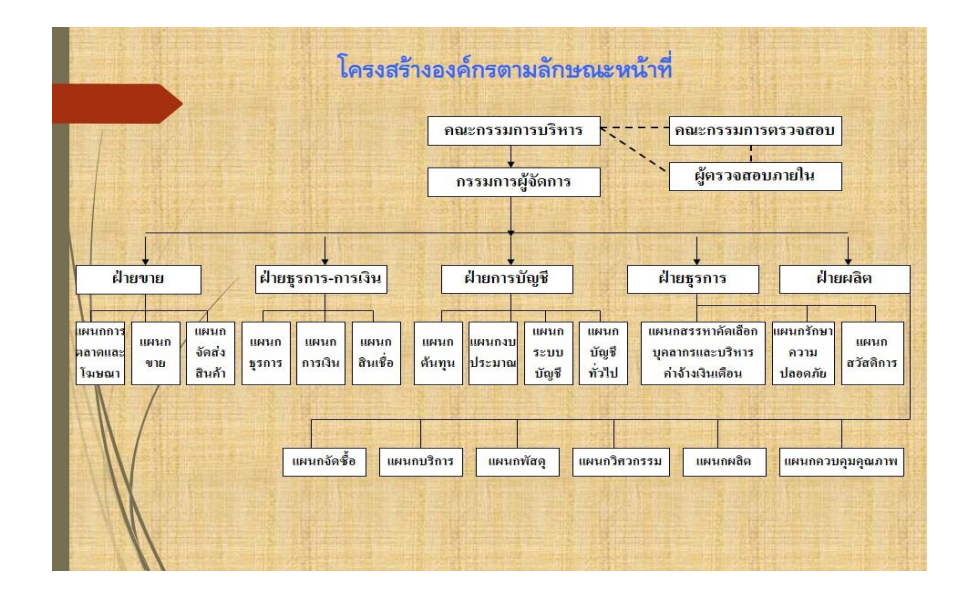

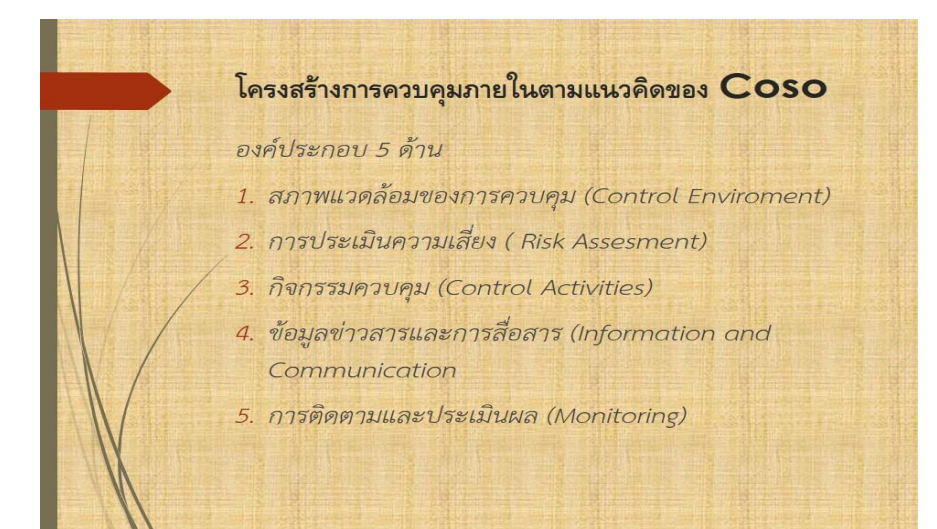

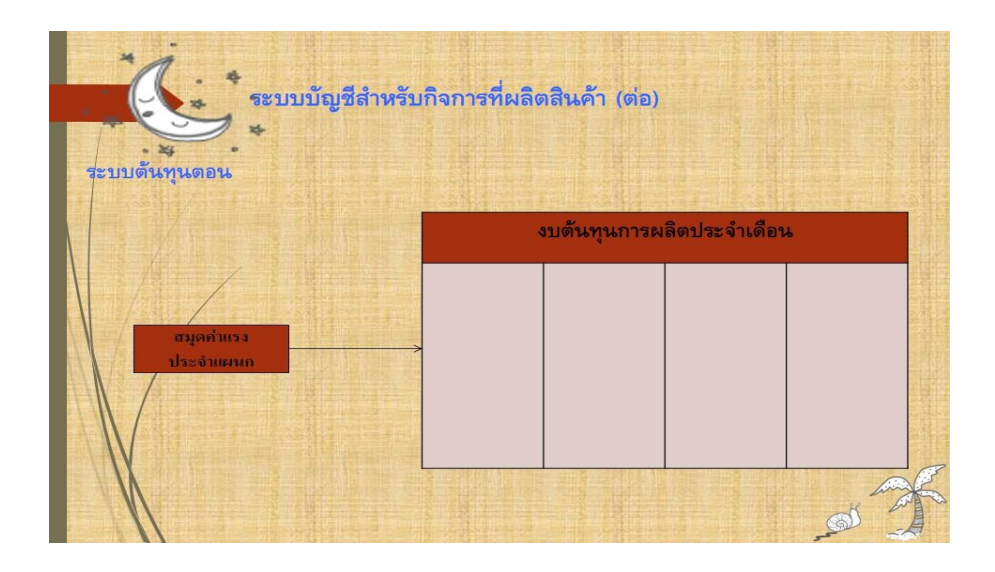

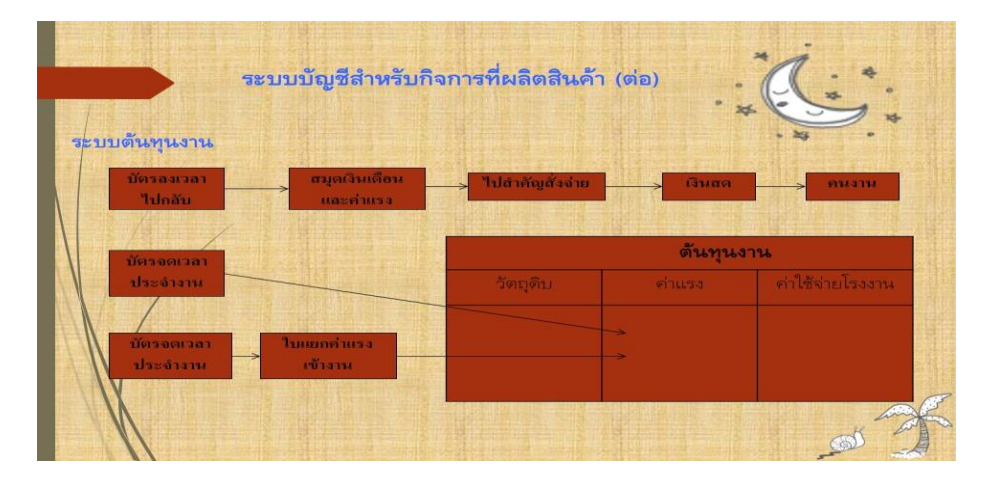

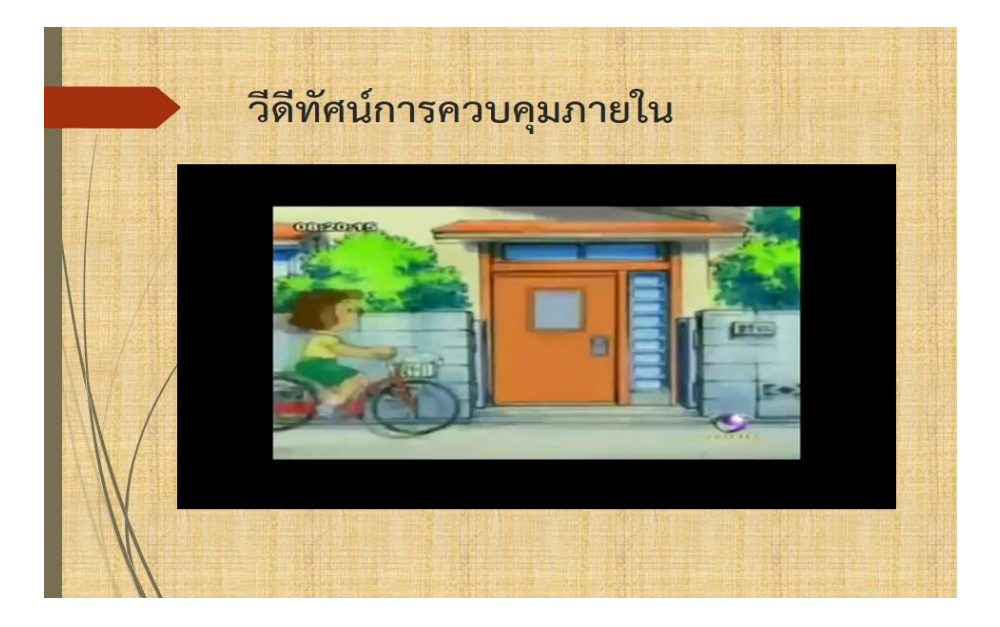

**ภาคผนวก ฉ แบบประเมินความพึงพอใจ**

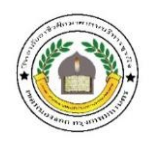

**วิทยาลัยอาชีวศึกษาศาสนบริหารธุรกิจ**

**แบบประเมินความพึงพอใจของนักเรียนที่มีต่อการใช้สื่อประสมวิชาระบบบัญชี**

 **เรื่อง การควบคุมภายใน ด้วยโปรแกรม Microsoft Power Point** 

**ค าชี้แจง โปรดท าเครื่องหมาย ลงในช่องว่างตามความคิดเห็นของท่าน**

**1. ข้อมูลทั่วไป เพศ ชาย หญิง ระดับชั้น ปวส. 1 ปวส. 2 สาขาการบัญชี**

 **2.ข้อมูลเกี่ยวกับระดับความพึงพอใจของนักเรียนที่มีต่อการใช้สื่อประสมวิชาระบบบัญชี เรื่องการควบคุม**

**ภายใน ด้วยโปรแกรม Microsoft Power Point** 

**(ระดับความพึงพอใจ 5 = มากที่สุด 4 = มาก 3 = ปานกลาง 2 = น้อย 1 = น้อยที่สุด)**

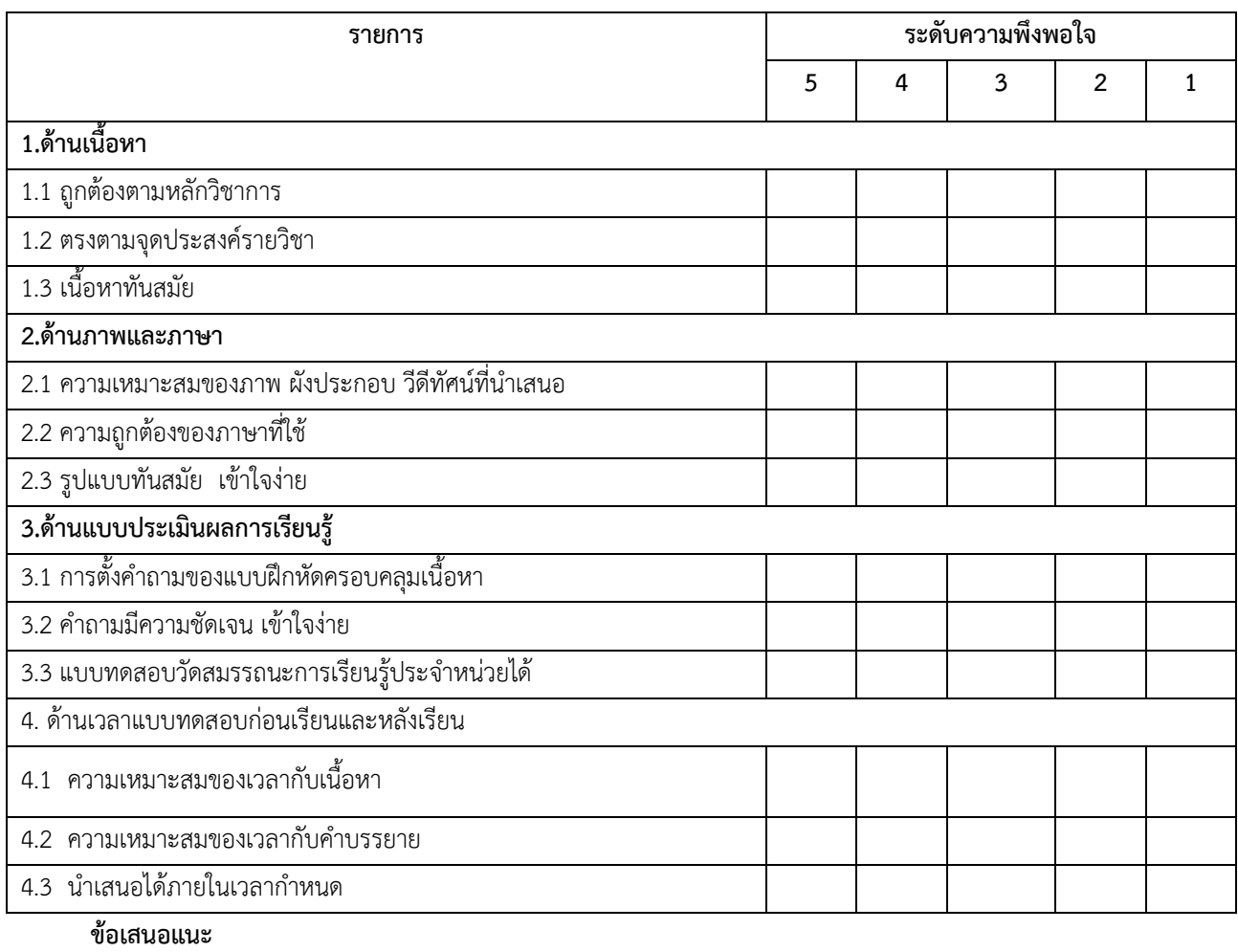

....................................................................................................................................................................................... ....................................................................................................................................................................................... ......................................................................................................................................................**..............................**

**ภาคผนวก ช**

 **ประวัติผู้วิจัย**

### **ประวัติผู้วิจัย**

ชื่อ – นามสกุล นางเมทินี อิมามี วุฒิการศึกษา บริหารธุรกิจมหาบัณฑิต (MBA) มหาวิทยาลัยเทคโนโลยีมหานคร ิสถานที่ทำงาน วิทยาลัยอาชีวศึกษาศาสนบริหารธุรกิจ ประสบการณ์ - ปีการศึกษา 2550 - ปัจจุบัน ครูผู้สอนสาขาบัญชี 9 ปี - ปีการศึกษา 2551 - ปัจจุบันผู้ช่วยผู้อ านวยการฝ่ายวิชาการ วิทยาลัยอาชีวศึกษา ศาสนบริหารธุรกิจ 8 ปี - 2528 – 2538 พนักงาน ฝ่ายการเงิน บริษัทเอกชน 10 ปี - 2539 - 2547 พนักงานฝ่ายบัญชี สหกรณ์การเกษตรหนองจอก 9 ปี - 2548 - 2549 ครูศูนย์การเรียนชุมชน ตำแหน่งครูผู้สอนสำนักงานการศึกษานอก โรงเรียน เขตหนองจอก 2 ปี ผลงานวิชาการ - งานวิจัยในชั้นเรียน เรื่องการพัฒนาการรับรู้การเรียนภาษีอากรตามพรบ. ฉบับใหม่ใน ห้องปฏิบัติการของนักศึกษาระดับ ปวส. สาขาบัญชีวิทยาลัยอาชีวศึกษาศาสนบริหารธุรกิจ (วิจัยนำไปใช้ประโยชน์ ปี 2555) - งานวิจัยในชั้นเรียน การพัฒนาการเรียนรู้วิชาบัญชีเฉพาะกิจการ เรื่อง บัญชีสำหรับกิจการ โรงแรมโดยใช้ศัพท์บัญชีภาษาอังกฤษ - งานวิจัยในชั้นเรียน เรื่อง การศึกษาผลสัมฤทธิ์ทางการเรียนวิชาบัญชีต้นทุน 1 โดยใช้

Concept Map ปีการศึกษา 2557

- งานวิจัยในชั้นเรียน การศึกษาผลสัมฤทธิ์ทางการเรียนวิชา บัญชีภาษีอากร เรื่องภาษีเงินได้ บุคคลธรรมดา โดยใช้แผนผังมโนทัศน์ ปีการศึกษา 2558